# Package 'ProFound'

March 7, 2018

<span id="page-0-0"></span>Type Package Title Photometry Tools Version 1.0.1 Date 2018-03-02 Author Aaron Robotham Maintainer Aaron Robotham <aaron.robotham@uwa.edu.au> Description Core package containing all the tools for simple and advanced source extraction. This is used to create inputs for 'ProFit', or for source detection, extraction and photometry in its own right. License LGPL-3 **Depends** R ( $>= 3.0$ ), magicaxis ( $>= 2.0.3$ ), celestial ( $>= 1.4.1$ ), FITSio, data.table Suggests ProFit, knitr, rmarkdown, EBImage, akima, imager, LaplacesDemon VignetteBuilder knitr NeedsCompilation no Repository CRAN Date/Publication 2018-03-07 10:50:49 UTC

## R topics documented:

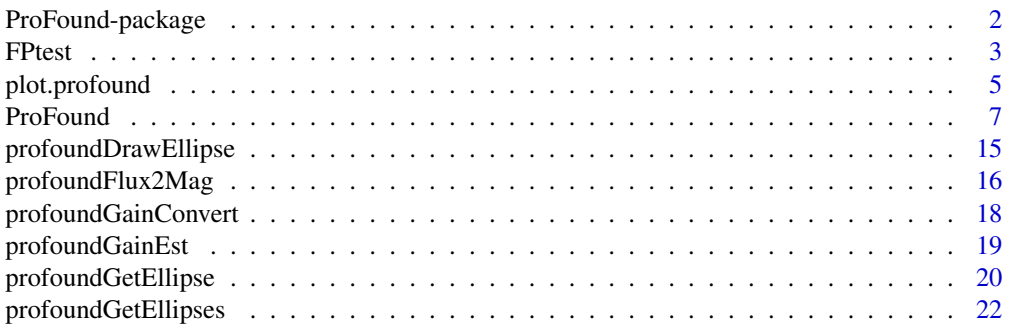

<span id="page-1-0"></span>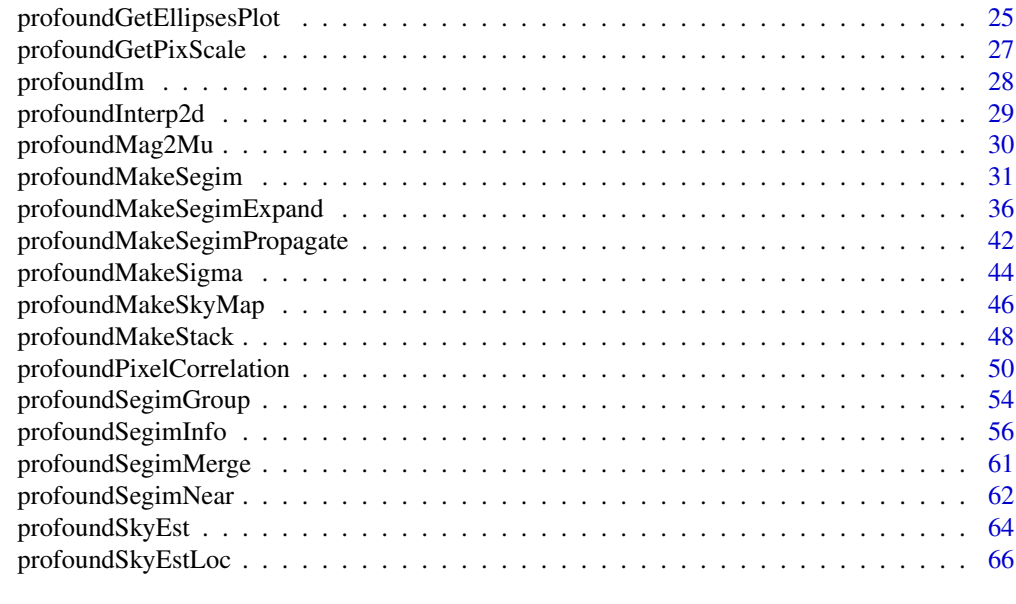

#### **Index** [69](#page-68-0) **b** and the contract of the contract of the contract of the contract of the contract of the contract of the contract of the contract of the contract of the contract of the contract of the contract of the contrac

ProFound-package *Photometry Tools*

### Description

Core package containing all the tools for simple and advanced source extraction. This is used to create inputs for 'ProFit', or for source detection, extraction and photometry in its own right.

### Details

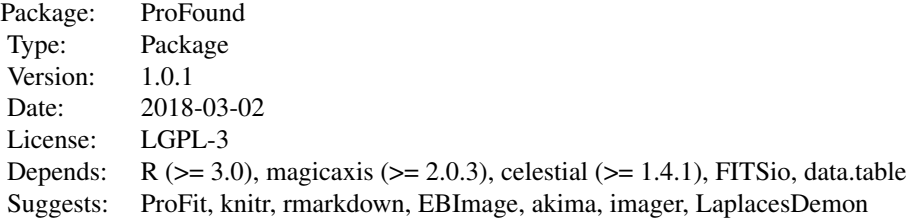

### Author(s)

Aaron Robotham

Maintainer: Aaron Robotham <aaron.robotham@uwa.edu.au>

#### <span id="page-2-0"></span>FPtest 3

### References

Robotham A.S.G., et al., 2017, MNRAS, 466, 1513

#### Examples

# Load ProFound example data

```
image=readFITS(system.file("extdata", 'VIKING/mystery_VIKING_Z.fits',
package="ProFound"))
```
profound=profoundProFound(image, skycut=1.5, magzero=30, verbose=TRUE, plot=TRUE)

FPtest *False Positive Reference Data*

### Description

This data consists of 1,000 runs of a random 1000 x 1000 noise matrix through [profoundProFound](#page-6-1). The catalogue is a concatenation of all the segstats outputs for all of these run.

#### Usage

data("FPtest")

### Format

A data frame with 7012 observations on the following 56 variables. See [profoundProFound](#page-6-1) for a detailed discussion on each of these parameters.

segID a numeric vector uniqueID a numeric vector xcen a numeric vector ycen a numeric vector xmax a numeric vector ymax a numeric vector RAcen a logical vector Deccen a logical vector RAmax a logical vector Decmax a logical vector sep a numeric vector flux a numeric vector mag a numeric vector cenfrac a numeric vector

N50 a numeric vector N90 a numeric vector N100 a numeric vector R50 a numeric vector R90 a numeric vector R100 a numeric vector SB\_N50 a numeric vector SB\_N90 a numeric vector SB\_N100 a numeric vector xsd a numeric vector ysd a numeric vector covxy a numeric vector corxy a numeric vector con a numeric vector asymm a logical vector flux\_reflect a logical vector mag\_reflect a logical vector semimaj a numeric vector semimin a numeric vector axrat a numeric vector ang a numeric vector signif a numeric vector FPlim a numeric vector flux\_err a numeric vector mag\_err a numeric vector flux\_err\_sky a numeric vector flux\_err\_skyRMS a numeric vector flux\_err\_shot a numeric vector sky\_mean a numeric vector sky\_sum a numeric vector skyRMS\_mean a numeric vector Nedge a logical vector Nsky a logical vector Nobject a logical vector Nborder a logical vector Nmask a logical vector edge\_frac a logical vector

<span id="page-4-0"></span>edge\_excess a logical vector flag\_border a logical vector iter a numeric vector origfrac a numeric vector flag\_keep a logical vector

### Details

Specifically we ran with defaults the following command 1,000 times in a loop:

profoundProFound(matrix(rnorm(1e6),1e3))

The output is then a reference of the false positive rate, since we have not injected any sources into the images. The fact we find 7,012 false detections mean we expect 7 false positives per 1e6 pixels (the size in pixels of the input matrix). To compare against any target data we need to adjust the magnitudes by the sky RMS magnitude level, i.e. add on profoundFlux2Mag(skyRMS, 0) (if the zero point is 0 for our target data). See Examples for a comparison to our included VIKING data.

#### Source

#### FPtest=

for(i in 1:1000)FPtest=rbind(FPtest,profoundProFound(matrix(rnorm(1e6),1e3))\$segstats)

#### Examples

```
image=readFITS(system.file("extdata", 'VIKING/mystery_VIKING_Z.fits', package="ProFound"))
profound=profoundProFound(image, magzero=30, rotstats=TRUE)
skyRMS=median(profound$skyRMS)
magoff=profoundFlux2Mag(skyRMS, 30)
totpix=prod(profound$dim)
```
#We can easily compute the expected number of false positives on an image this size: data("FPtest") dim(FPtest)[1]\*totpix/1e6/1e3

```
#And plot the detections and expected false positive distributions:
maghist(profound$segstats$mag, seq(-11,-1,by=0.2)+magoff)
maghist(FPtest$mag+magoff, seq(-6,-1,by=0.2)+magoff, scale=totpix/1e6/1e3, add=TRUE,
border='red')
```
plot.profound *ProFound Diagnostic Grid*

#### Description

A useful visual grid of ProFound diagnostics. This is useful for checking if something very odd has occurred when running the code.

### <span id="page-5-0"></span>Usage

```
## S3 method for class 'profound'
plot(x, \ldots)
```
### Arguments

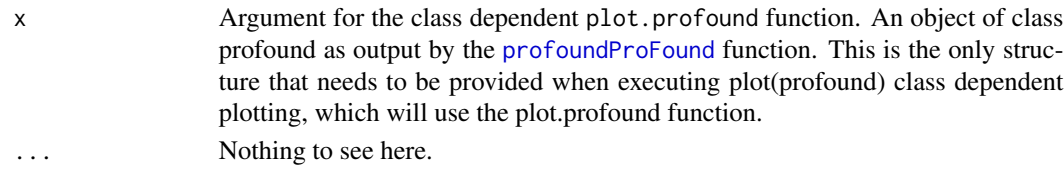

### Details

Run for the side effect of generating a grid of useful diagnostic plots.

### Value

Run for the side effect of generating a grid of useful diagnostic plots:

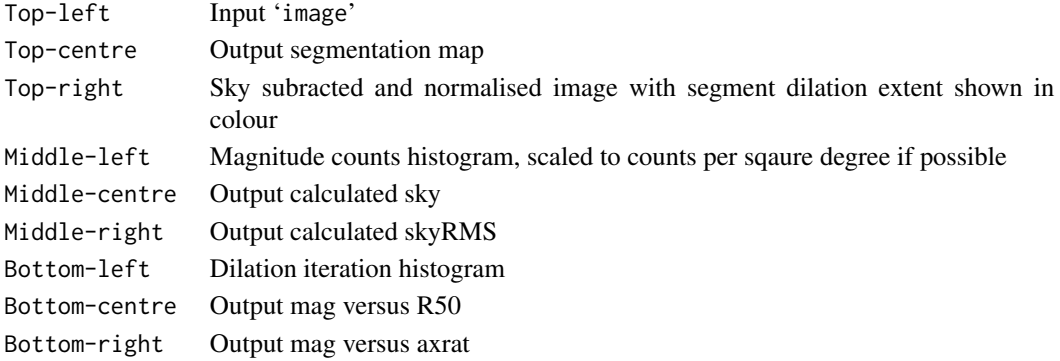

### Author(s)

Aaron Robotham

#### See Also

[profoundProFound](#page-6-1)

### Examples

```
## Not run:
image=readFITS(system.file("extdata", 'VIKING/mystery_VIKING_Z.fits', package="ProFound"))
profound=profoundProFound(image, skycut=1.5, magzero=30, verbose=TRUE, plot=TRUE)
plot(profound)
```
## End(Not run)

<span id="page-6-0"></span>

#### <span id="page-6-1"></span>Description

This is the highest level source detection function provided in ProFit, calculating both the initial segmentation map and reasonable estimates for the total flux apertures for each source in an automatic manner.

### Usage

```
profoundProFound(image, segim, objects, mask, skycut=1, pixcut=3, tolerance = 4, ext = 2,
sigma = 1, smooth = TRUE, SBlim, size = 5, shape = "disc", iters = 6, threshold = 1.05,
converge = 'flux', magzero = 0, gain = NULL, pixscale = 1, sky, skyRMS, redosky = TRUE,
redoskysize = 21, box = c(100,100), grid = box, type = "bilinear", skytype = "median",
skyRMStype = "quanlo", sigmasel = 1, doclip = TRUE, shiftloc = FALSE, paddim = TRUE,
header, verbose = FALSE, plot = FALSE, stats = TRUE, rotstats = FALSE, boundstats = FALSE,
nearstats=boundstats, groupstats=boundstats, offset = 1, sortcol = "segID",
decreasing = FALSE, lowmemory=FALSE, keepim = TRUE, ...)
```
#### **Arguments**

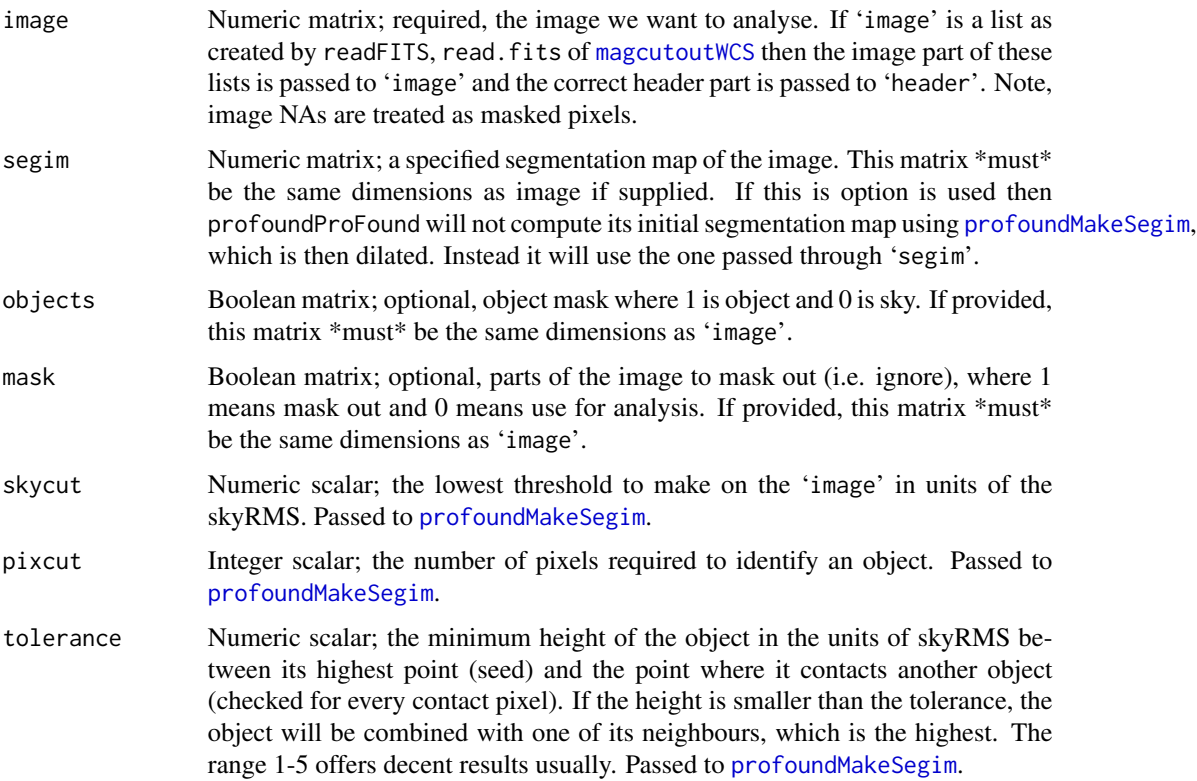

#### <span id="page-7-0"></span>8 **8** ProFound **1999 ProFound 1999 ProFound 1999 ProFound**

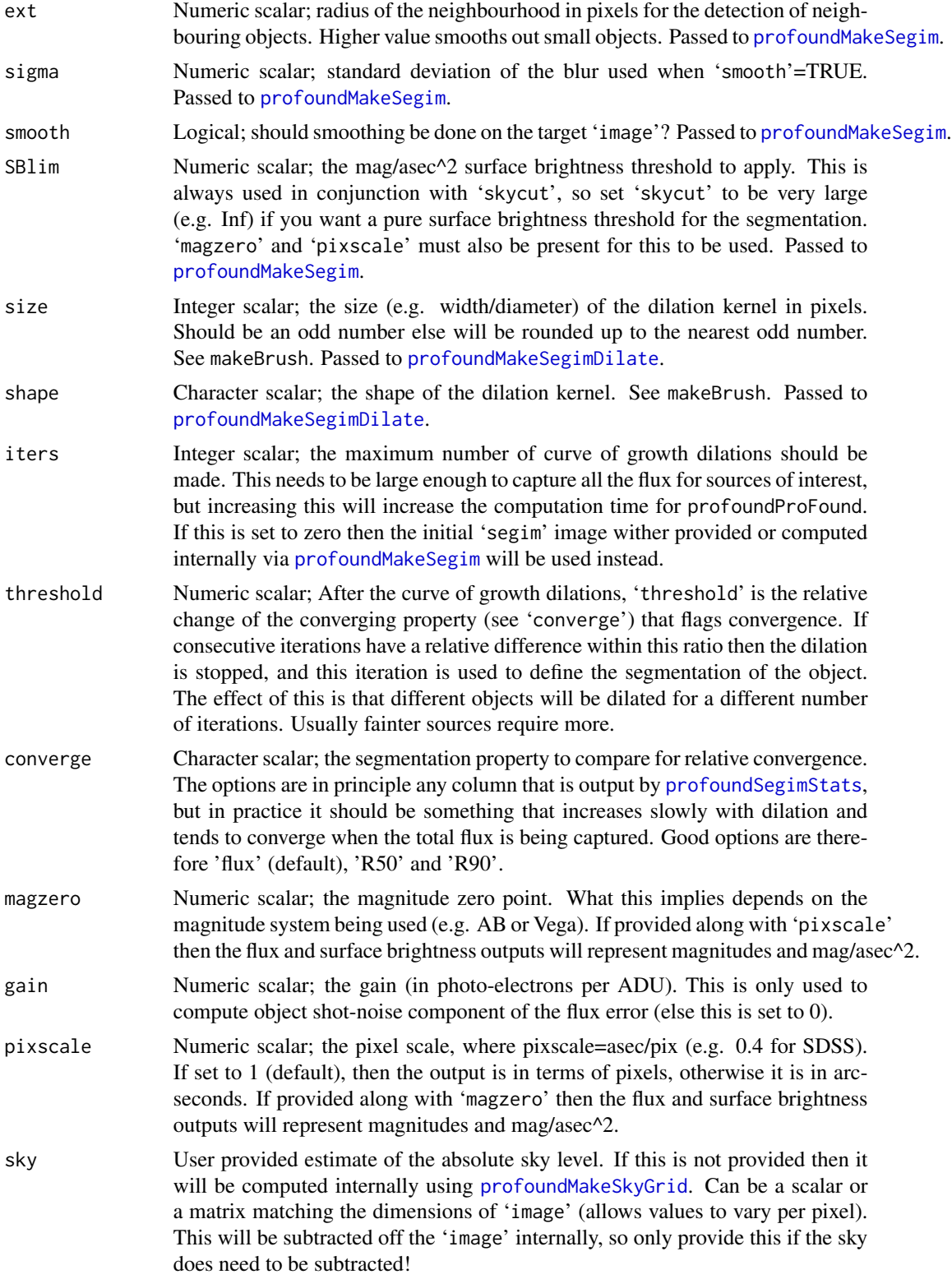

<span id="page-8-0"></span>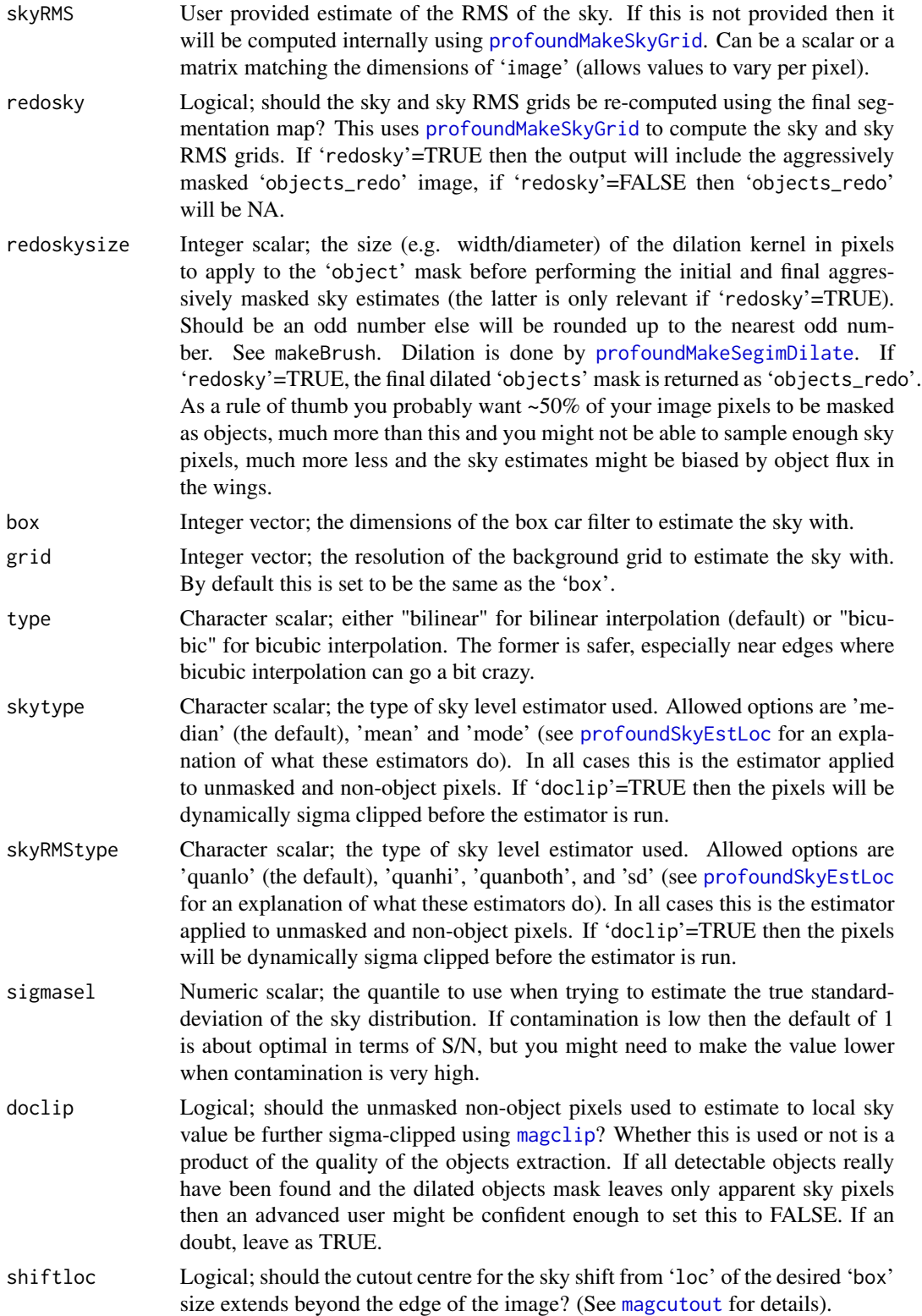

<span id="page-9-0"></span>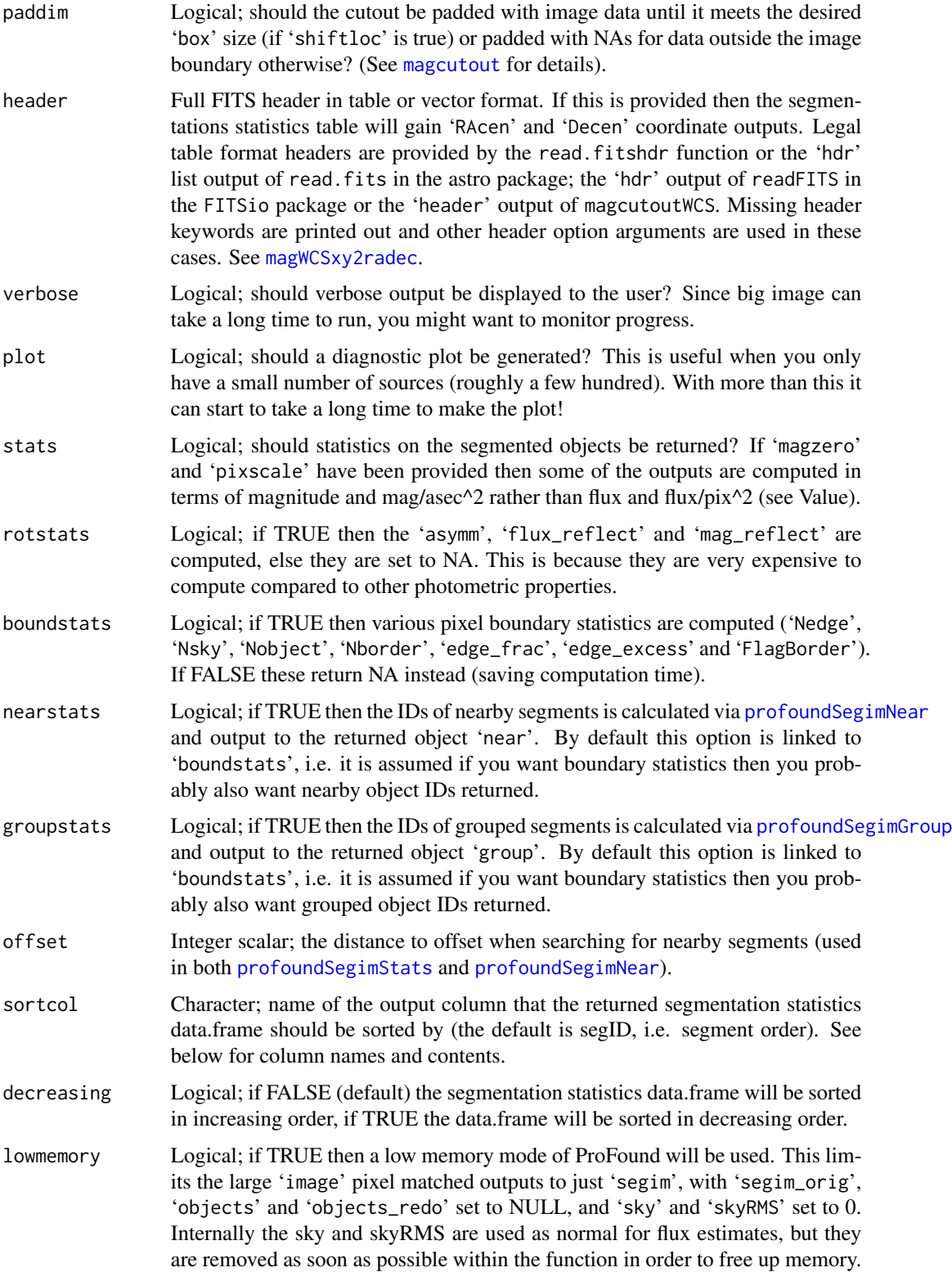

#### <span id="page-10-0"></span>ProFound 11

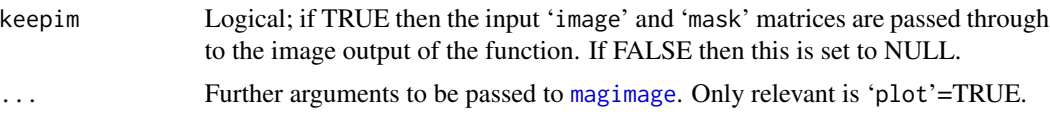

### Details

This high level function is both a source detection and a segmented aperture growing function. The latter is achieved through consecutive dilation and flux measurement operations. It is not super fast, but it is designed to be fairly robust and fast enough for most use cases.

profoundProFound initially makes a segmentation map using the [profoundMakeSegim](#page-30-1) function. It then makes repeated dilations and flux measurements of this segmentation map using [profoundMakeSegimDilate](#page-35-1), and calculates the convergent flux segment for each source. These are combined to make a final segmentation map with associated source statistics (if requested).

The defaults should work reasonably well on modern survey data (see Examples), but should the solution not be ideal try modifying these parameters (in order of impact priority): 'skycut', 'pixcut', 'tolerance', 'sigma', 'ext'.

[profoundMakeSegimDilate](#page-35-1) is similar in nature to the pixel growing objmask routine in IRAF (see the 'ngrow' and 'agrow' description at [http://stsdas.stsci.edu/cgi-bin/gethelp.cgi?](http://stsdas.stsci.edu/cgi-bin/gethelp.cgi?objmasks) [objmasks](http://stsdas.stsci.edu/cgi-bin/gethelp.cgi?objmasks)). This similarity was discovered after implementation, but it is worth noting that the higher level curve of growth function profoundProFound is not trivially replicated by other astronomy tools.

### Value

A object list of class 'profound' containing:

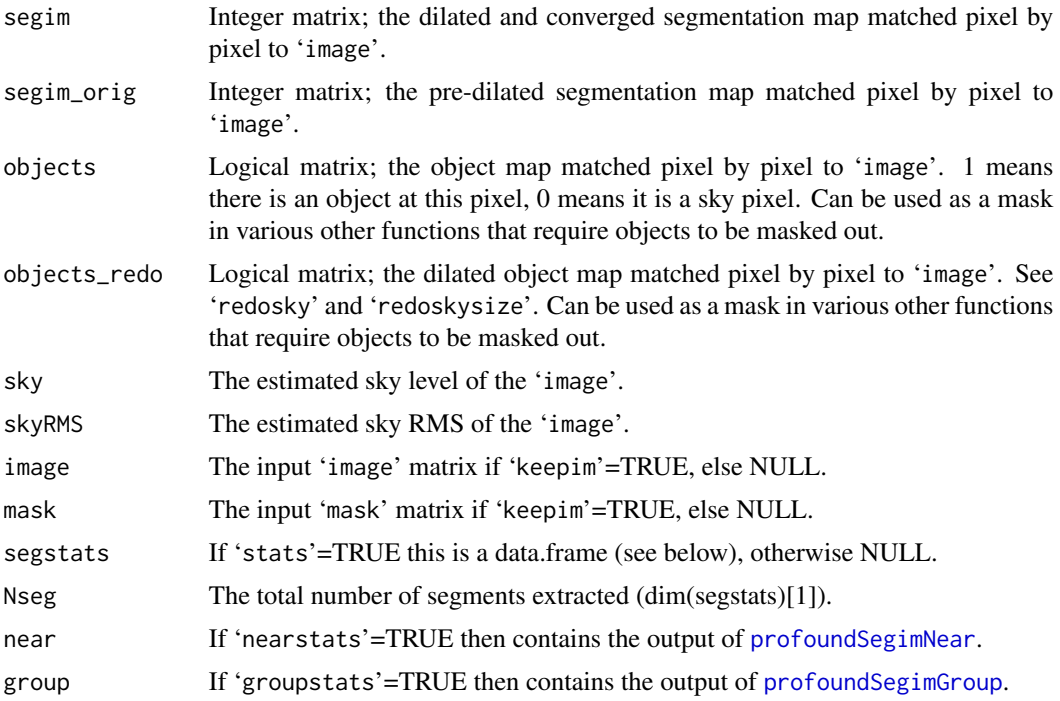

<span id="page-11-0"></span>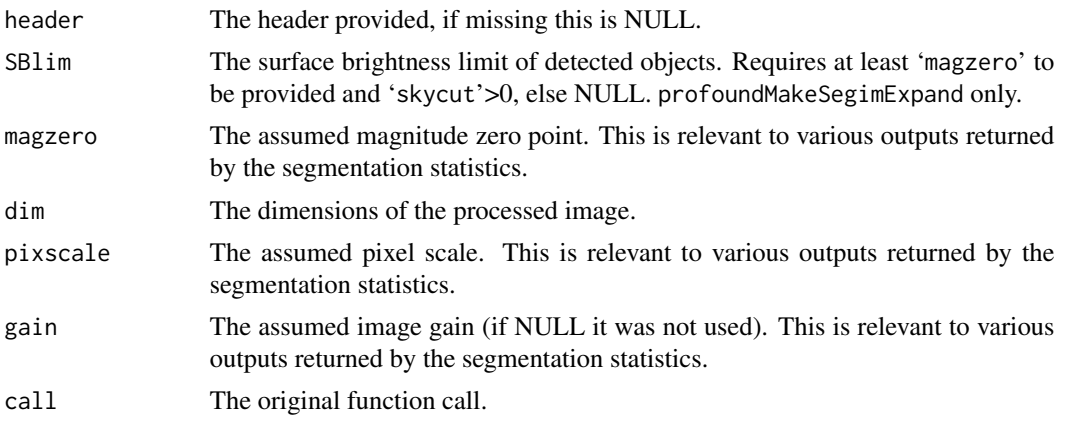

If 'stats'=TRUE then the function [profoundSegimStats](#page-55-1) is called and the 'segstats' part of the returned list will contain a data.frame with columns (else NULL):

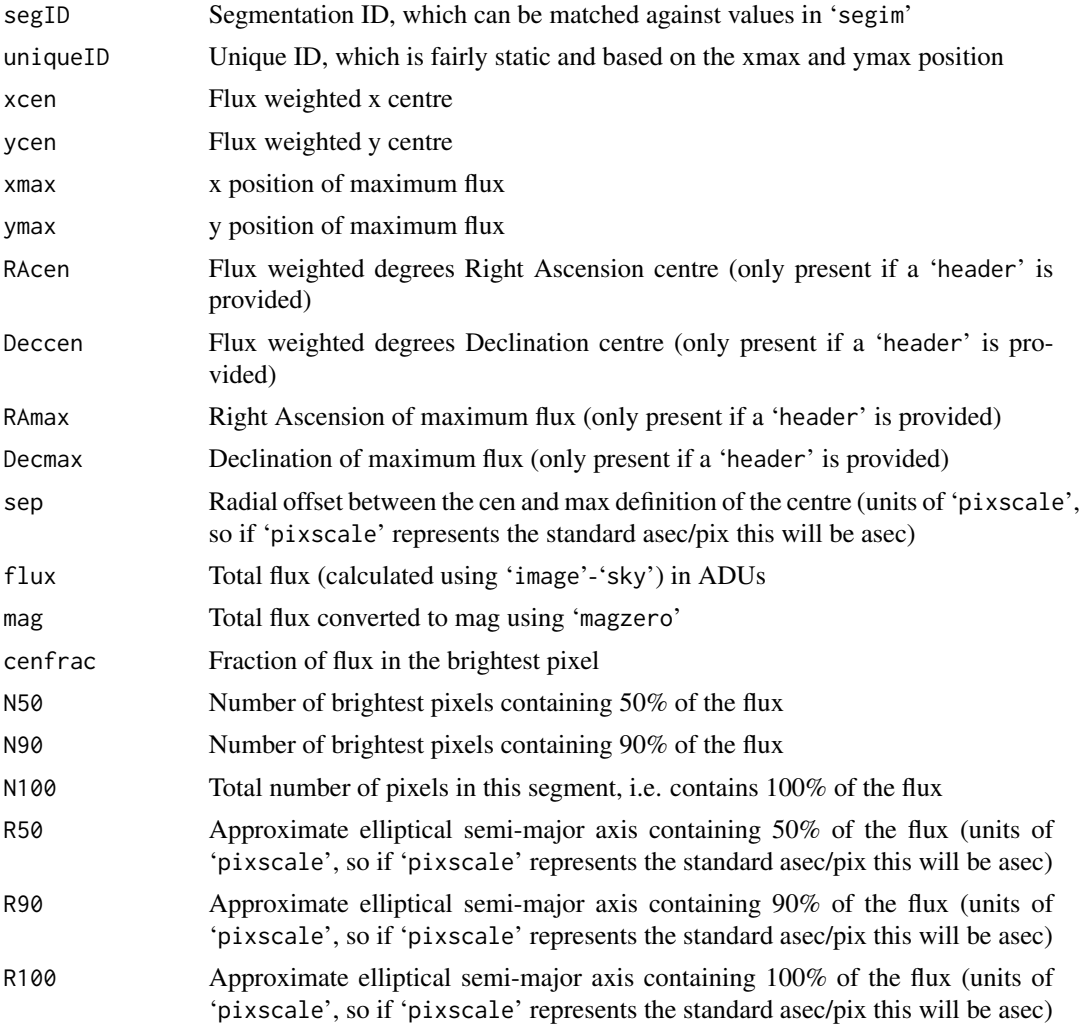

### ProFound 23

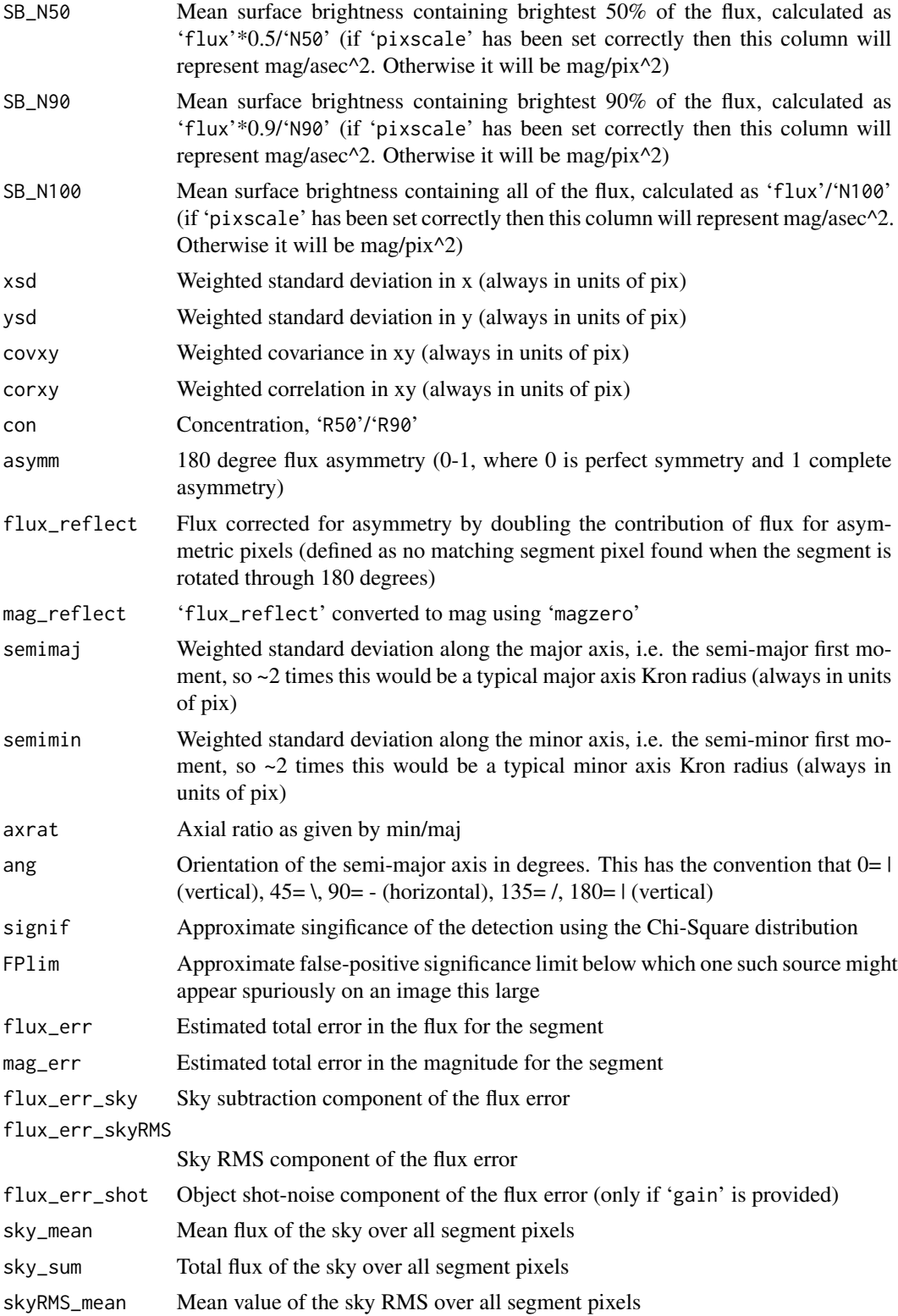

<span id="page-13-0"></span>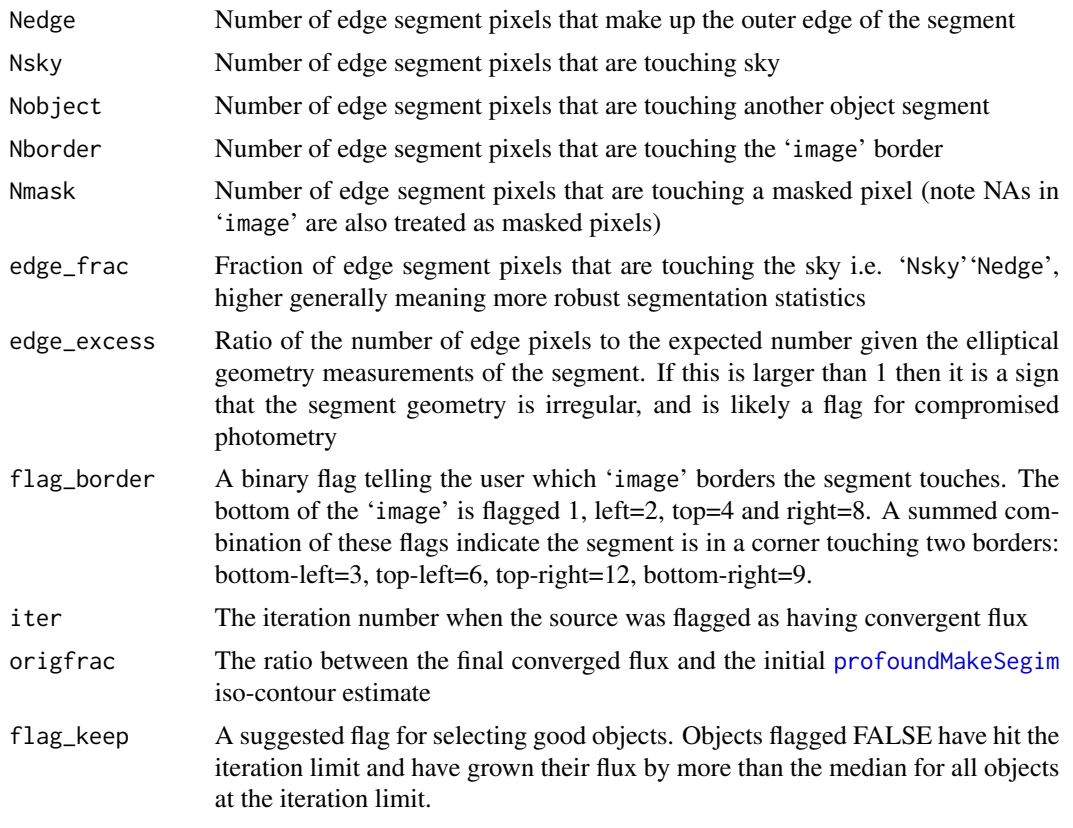

### Author(s)

Aaron Robotham

### See Also

[profoundMakeSegim](#page-30-1), [profoundMakeSegimDilate](#page-35-1), [profoundMakeSegimExpand](#page-35-2), [profoundMakeSegimPropagate](#page-41-1), [profoundSegimStats](#page-55-1), [profoundSegimPlot](#page-55-1)

### Examples

image=readFITS(system.file("extdata", 'VIKING/mystery\_VIKING\_Z.fits', package="ProFound"))

profound=profoundProFound(image, magzero=30, verbose=TRUE, plot=TRUE)

#You can check to see if the final objects mask is aggressive enough. Notice the halos #surrounding bright sources when just using the objects mask.

temp=image\$imDat temp[profound\$objects>0]=0 magimage(temp) temp=image\$imDat temp[profound\$objects\_redo>0]=0 magimage(temp)

```
magplot(profound$segstats[,c("R50","SB_N90")], log='x', grid=TRUE)
magplot(profound$segstats[,c("R50","SB_N90")], log='x', grid=TRUE)
magplot(profound$segstats[,c("flux","origfrac")], log='x', grid=TRUE)
```
<span id="page-14-1"></span>profoundDrawEllipse *Draw Ellipse*

### Description

Calculates the 'x' and 'y' location of an ellipse, allowing for the presence of boxiness.

### Usage

```
profoundDrawEllipse(xcen = 0, ycen = 0, rad = 1, axrat = 1, ang = 0, box = 0, ...)
```
### Arguments

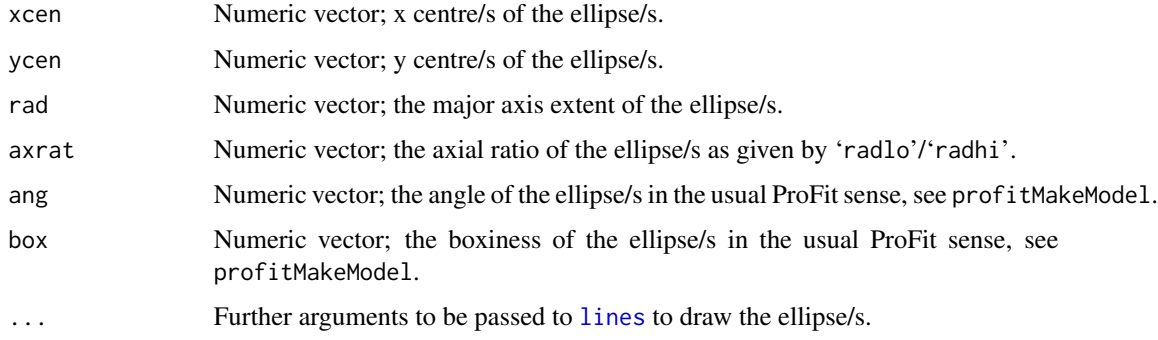

#### Details

This function uses all the standard ProFit conventions to define the input parameters

### Value

No value is returned, this function is run purely for the side effect of drawing an ellipse.

#### Author(s)

Aaron Robotham

### See Also

[profoundGetEllipsesPlot](#page-24-1), [profoundGetEllipses](#page-21-1), [profoundGetEllipse](#page-19-1)

#### Examples

```
## Not run:
library(ProFit)
model = list(sersic = list(
 xcen = 50,ycen = 50,mag = 15,
  re = 10,
  nser = 4,
  ang = 30,
  axrat = 0.3,
 box = 0.5)
)
image=profoundMakeModel(model)$z
temp=magimage(image)
contour(temp, col='red', drawlabels=FALSE, add=TRUE)
profoundDrawEllipse(model$sersic$xcen, model$sersic$ycen, rad=26, axrat=model$sersic$axrat,
ang=model$sersic$ang, box=model$sersic$box, col='blue', lty=2)
model = list(
 sersic = list(
 xcen = 50,
 ycen = 50,
 mag = 15,
  re = 10,nser = 4,
  ang = 30,
  axrat = 0.3,
  box = -0.5)
)
image=profoundMakeModel(model)$z
temp=magimage(image)
contour(temp, col='red', drawlabels=FALSE, add=TRUE)
profoundDrawEllipse(model$sersic$xcen, model$sersic$ycen, rad=30, axrat=model$sersic$axrat,
ang=model$sersic$ang, box=model$sersic$box, col='blue', lty=2)
## End(Not run)
```
<span id="page-15-1"></span>profoundFlux2Mag *Convert between fluxes and magnitudes.*

### <span id="page-15-2"></span>Description

Simple functions to concert between magnitudes and flux given a certain magnitude zero-point.

<span id="page-15-0"></span>

### <span id="page-16-0"></span>profoundFlux2Mag 17

### Usage

```
profoundFlux2Mag(flux = 1, magzero = 0)
profoundMag2Flux(mag = 0, magzero = 0)
profoundFlux2SB(flux = 1, magzero = 0, pixscale = 1)
profoundSB2Flux(SB = 0, magzero = 0, pixscale = 1)
```
### Arguments

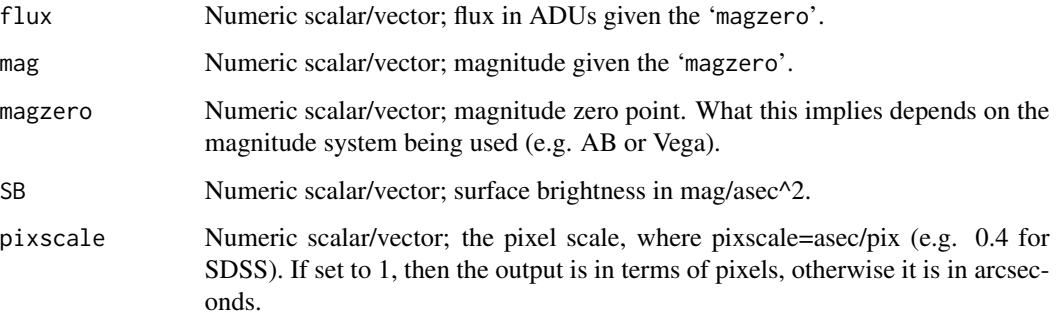

### Details

These functions are here to prevent silly mistakes, but the conversion is almost trivial.

### Value

```
profoundFlux2Mag
                  Returns the magnitude, where 'mag' = -2.5 * log10('flux') + 'magzero')profoundMag2Flux
                  Returns the flux, where 'flux' = 10^{\circ}(-0.4 * ('mag' - 'magzero'))
```
# HERE!!!

### Author(s)

Aaron Robotham

### See Also

[profoundGainConvert](#page-17-1)

### Examples

```
profoundFlux2Mag(1e5, 30)
profoundMag2Flux(17.5, 30)
```
<span id="page-17-1"></span><span id="page-17-0"></span>profoundGainConvert *Convert gain between mag-zero points*

### Description

Simple function to update the gain (electrons/ADU) when changing between magnitude zero points. These gains are what should be passed to e.g. [profoundMakeSigma](#page-43-1).

### Usage

```
profoundGainConvert(gain = 1, magzero = 0, magzero_new = 0)
```
### Arguments

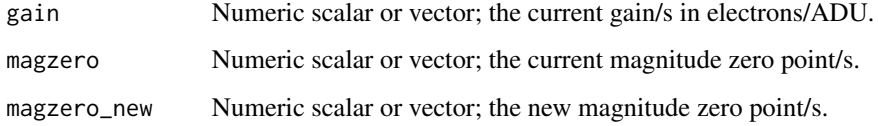

### Details

A simple function that is mostly here to avoid silly conversion mistakes. The conversion is calculated as: gain\*10^(-0.4\*(magzero\_new - magzero)), where an object magnitude can be calculated from ADU flux as -2.5\*log10(flux\_ADU)+magzero.

### Value

Numeric scalar or vector; the new gain/s.

#### Author(s)

Aaron Robotham

### See Also

[profoundMakeSigma](#page-43-1), [profoundFlux2Mag](#page-15-1), [profoundMag2Flux](#page-15-2)

### Examples

#For optical survey data typically images with gain~1 have a magzero~30: profoundGainConvert(1,30,0)

#### <span id="page-18-1"></span><span id="page-18-0"></span>Description

High level function to estimate a rough value for the image gain in cases where you have no idea what the true image gain is. In practice this tends to be accurate to an order of magnitude and provides a reasonable lower limit for the true gain, which is good enough to make a rough first attempt at a sigma map.

#### Usage

```
profoundGainEst(image, mask = 0, objects = 0, sky = 0, skyRMS = 1)
```
#### Arguments

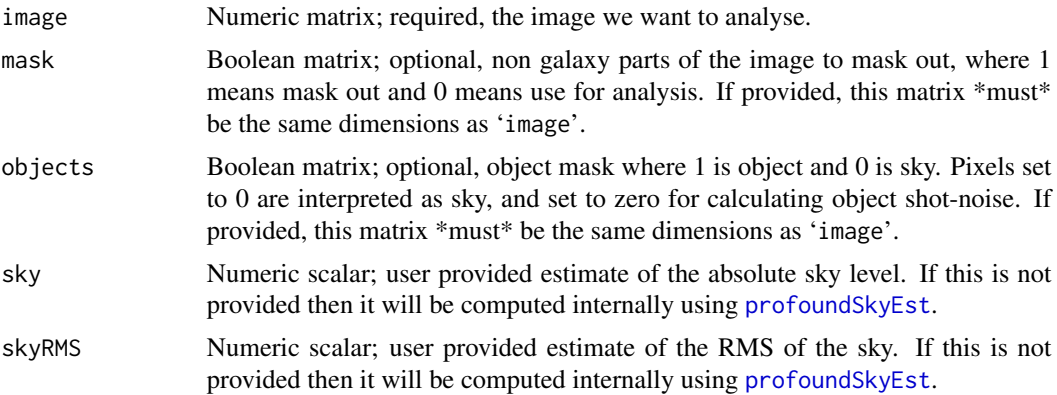

### Details

This function makes use of the fact that a true Poisson distribution cannot generate samples below 0 and the distribution shape properties of the sky pixels. In practice this means the gain estimated is low as it can be. Once the ProFit fit has been made the gain estimated can be improved based on the residuals (assuming the model does a good job of subtracting the data).

### Value

Numeric scalar; the estimated gain of the 'image'.

### Author(s)

Aaron Robotham

### See Also

[profoundMakeSegim](#page-30-1), [profoundMakeSegimExpand](#page-35-2), [profoundSkyEst](#page-63-1), [profoundMakeSigma](#page-43-1)

### Examples

```
## Not run:
image=readFITS(system.file("extdata", 'VIKING/mystery_VIKING_Z.fits',
package="ProFound"))
profound=profoundProFound(image)
profoundGainEst(image$imDat, objects=profound$objects_redo, sky=profound$sky)
## End(Not run)
```
<span id="page-19-1"></span>profoundGetEllipse *Calculate single annulus properties of an iso-photal ellipse*

### Description

Returns single ellipse properties for a specific set of pixels, assumed to be be a narrow range in flux (i.e. an iso-photal annulus).

### Usage

```
profoundGetEllipse(x, y, z, xcen, ycen, scale = sqrt(2), pixscale = 1, dobox = FALSE,
plot=FALSE, ...)
```
#### Arguments

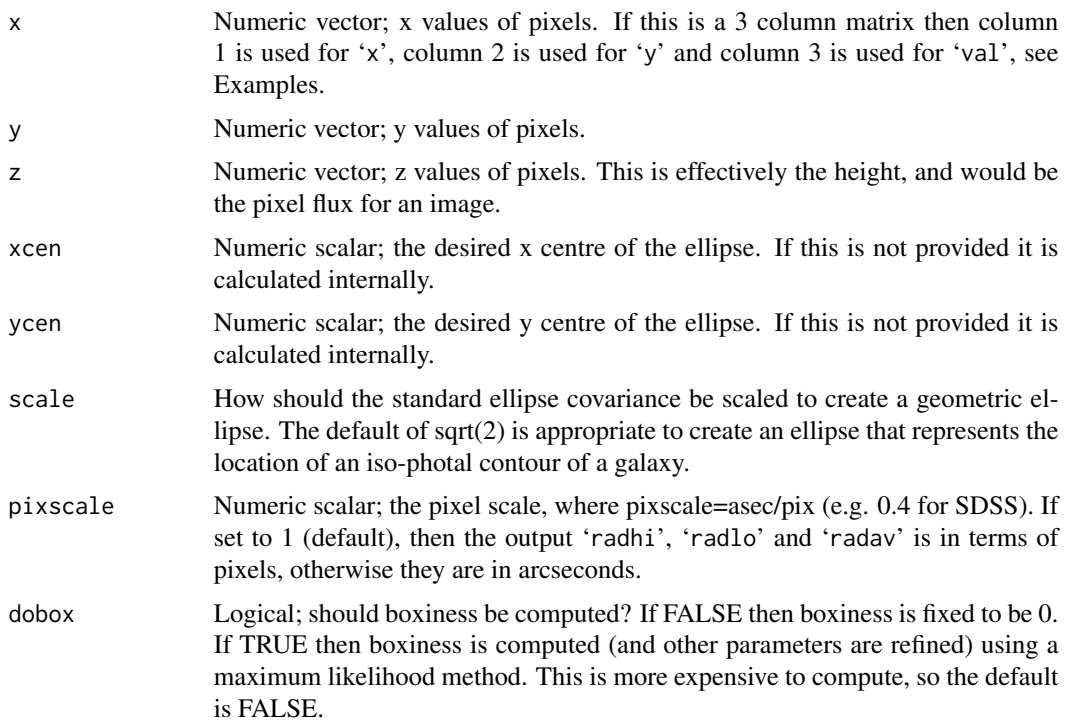

<span id="page-19-0"></span>

<span id="page-20-0"></span>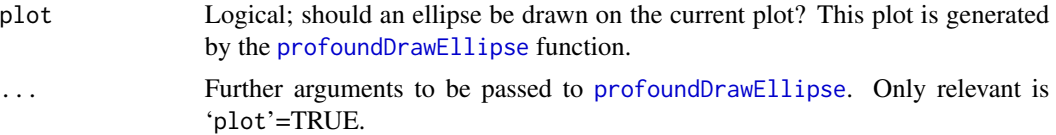

### Details

The assumption is this function will largely be used by the [profoundGetEllipses](#page-21-1) function, but it could be useful for computing the shape of a particular iso-photal contour (see Examples).

### Value

A numeric vector with the following named elements:

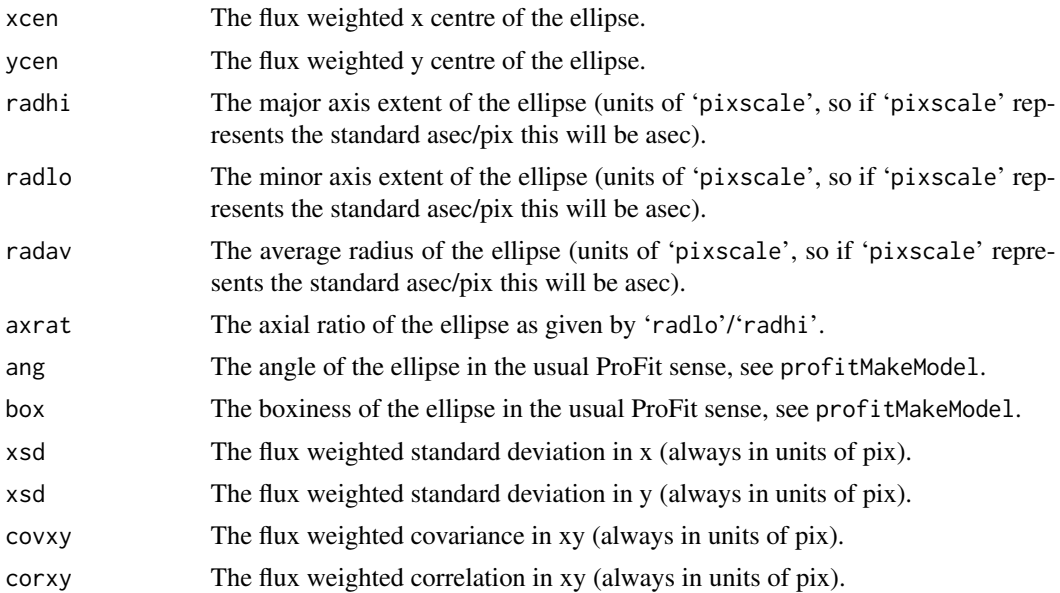

### Author(s)

Aaron Robotham

#### See Also

[profoundGetEllipses](#page-21-1), [profoundGetEllipsesPlot](#page-24-1)

### Examples

```
## Not run:
# We need the ProFit library to show the profile: library(ProFit)
image = readFITS(system.file("extdata", 'KiDS/G266035fitim.fits',
package="ProFit"))$imDat
tempxy=cbind(which(image>2e-11 & image<3e-11, arr.ind=TRUE)-0.5,
            image[image>2e-11 & image<3e-11])
magimage(image>2e-11 & image<3e-11)
```

```
points(tempxy[,1:2], pch='.', col='red')
tempellipse=profoundGetEllipse(tempxy)
profoundDrawEllipse(tempellipse['xcen'], tempellipse['ycen'], tempellipse['radhi'],
                      tempellipse['axrat'], tempellipse['ang'], col='blue')
```
## End(Not run)

<span id="page-21-1"></span>profoundGetEllipses *Calculate multiple annulus properties of iso-photal ellipses*

### Description

Returns multiple ellipse properties for an image, assumed to be monotonically decreasing in flux from a bright centre (i.e. a classic galaxy).

#### Usage

```
profoundGetEllipses(image, segim, segID = 1, levels = 10, magzero = 0, pixscale = 1,
fixcen = TRUE, dobox = FALSE, plot = TRUE, \ldots)
```
### Arguments

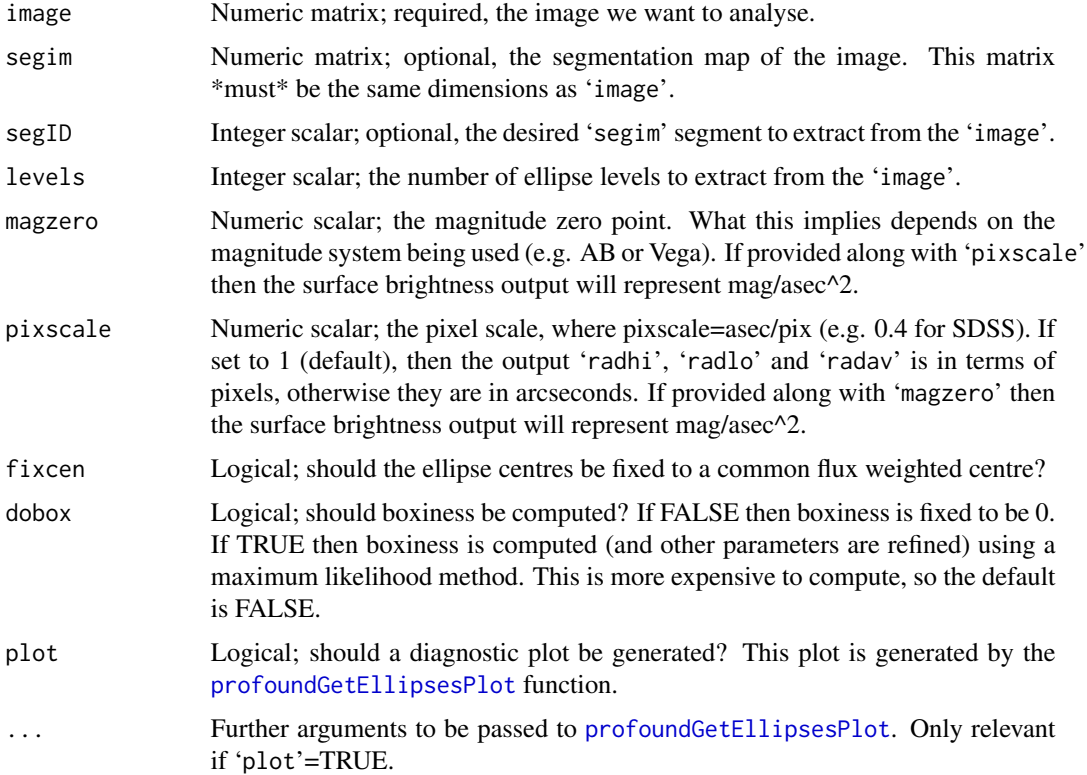

<span id="page-21-0"></span>

### <span id="page-22-0"></span>Details

This higher level function provides an easy way to extract iso-photal ellipses from an image of a galaxy. How it works somewhat replicates IRAF's ellipse, but it is really present to offer useful initial guesses for bulge and disk geometric properties. It certainly does not guarantee to return the same solution as IRAF (in fact I am not exactly aware of how IRAF computes its ellipses).

Internally it works by rank ordering the pixels of the galaxy and dividing these into equi-spaced quantiles of flux (so each annulus will approximately sum to the same amount of flux). This means that the error for each ellipse will be approximately constant. For each annulus it then runs [profoundGetEllipse](#page-19-1) to compute the ellipse properties of what is assumed to be a fairly narrow annulus of pixels. The implicit assumption is that the galaxy flux more-or-less monotonically decreases from the centre, and dividing pixels like this will assure the extraction of common iso-photal ellipses. This assumption works well within the inner 90% of a galaxy's flux, but isophotes can be quite noisy once the galaxy flux gets close to the sky RMS level. This said, the ellipse returned will on average make sense, and ellipses tend to overlap only in very extreme cases (where the geometry is highly non-elliptical or there are close contaminants).

#### Value

A list containing:

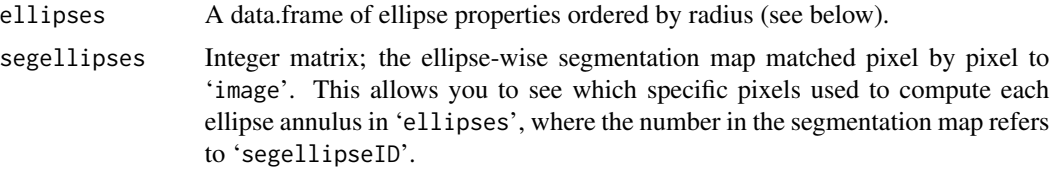

'ellipses' is a data.frame of ellipse properties ordered by radius. It has the following columns

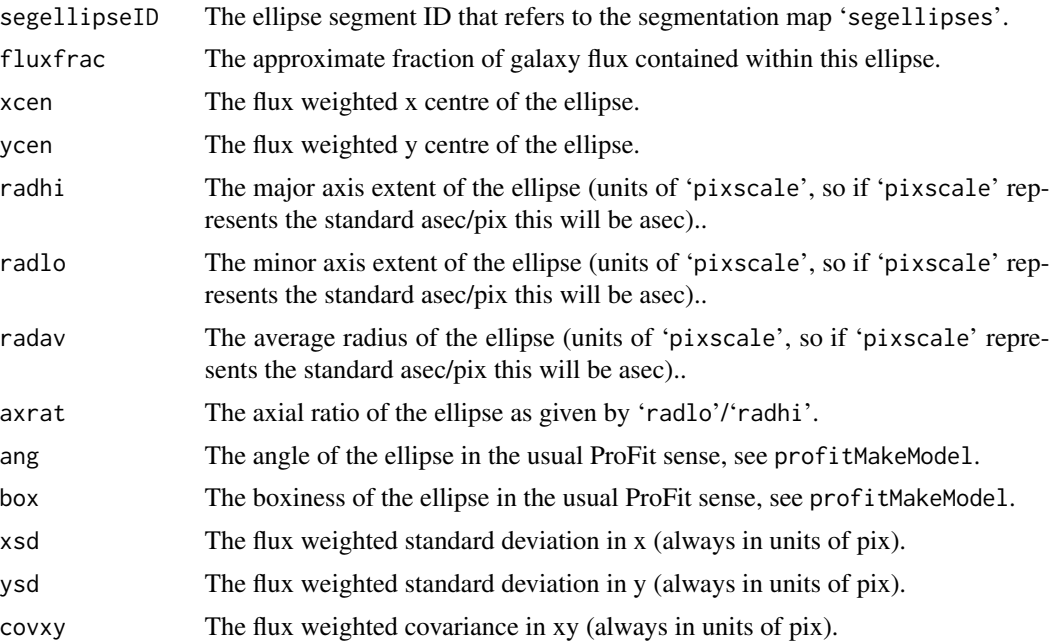

<span id="page-23-0"></span>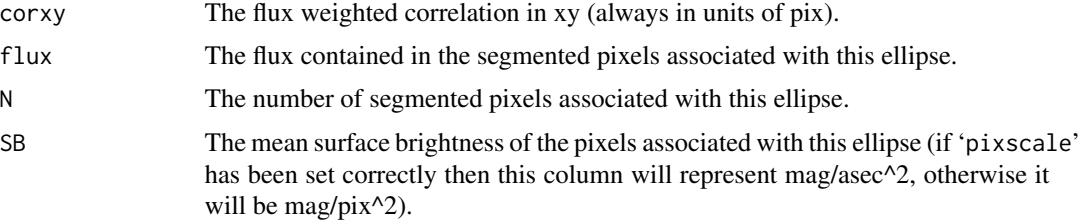

#### Author(s)

Aaron Robotham

#### See Also

[profoundGetEllipsesPlot](#page-24-1), [profoundGetEllipse](#page-19-1), [profoundDrawEllipse](#page-14-1)

#### Examples

```
## Not run:
# We need the ProFit library to show the profile: library(ProFit)
image = readFITS(system.file("extdata", 'KiDS/G278109fitim.fits',
package="ProFit"))$imDat
segim = readFITS(system.file("extdata", 'KiDS/G278109segim.fits',
package="ProFit"))$imDat
ellipses_nobox = profoundGetEllipses(image=image, segim=segim, levels=20, dobox=FALSE,
pixscale=0.2)
ellipses_box = profoundGetEllipses(image=image, segim=segim, levels=20, dobox=TRUE,
pixscale=0.2)
magplot(ellipses_box$ellipses$radhi[4:19], ellipses_nobox$ellipses$SB[4:19],
ylim=c(25,17), grid=TRUE, type='l')
points(ellipses_box$ellipses$radhi[4:19],ellipses_box$ellipses$SB[4:19])
#A rough bulge+disk surface brightness profile (mean axrat~0.6):
rlocs=seq(1,30,by=0.1)
bulge=profitRadialSersic(rlocs, mag=18.2, re=1.7, nser=3)
disk=profitRadialSersic(rlocs, mag=18, re=13, nser=0.7)
lines(rlocs, profoundFlux2SB(bulge, pixscale=0.2), col='red')
lines(rlocs, profoundFlux2SB(disk, pixscale=0.2), col='blue')
lines(rlocs, profoundFlux2SB(bulge+disk, pixscale=0.2), col='green')
#To get correct magnitudes you would need to modify the components by the axrat
#and pixel scale.
#We can do a better 1D fit with ease:
#Since the ellipses are divided by equi-flux we can minimise sum-square of the SB diff:
sumsq1D=function(par=c(17.6, log10(1.7), log10(3), 17.4, log10(13), log10(0.7)),
rad, SB, pixscale=1){
 bulge=profitRadialSersic(rad, mag=par[1], re=10^par[2], nser=10^par[3])
 disk=profitRadialSersic(rad, mag=par[4], re=10^par[5], nser=10^par[6])
 total=profoundFlux2SB(bulge+disk, pixscale=pixscale)
 return=sum((total-SB)^2)
}
```

```
lower=c(10,0,-0.5,10,0,-0.5)
upper=c(30,2,1,30,2,1)
fit1D=optim(sumsq1D, par=c(17.6, log10(1.7), log10(3), 17.4, log10(13), log10(0.7)),
rad=ellipses_box$ellipses$radhi[4:19], SB=ellipses_box$ellipses$SB[4:19], pixscale=0.2,
method='L-BFGS-B', lower=lower, upper=upper)$par
magplot(ellipses_box$ellipses$radhi[4:19], ellipses_nobox$ellipses$SB[4:19],
ylim=c(25,17), grid=TRUE, type='l')
points(ellipses_box$ellipses$radhi[4:19],ellipses_box$ellipses$SB[4:19])
#A simple bulge+disk surface brightness profile:
rlocs=seq(1,30,by=0.1)
bulge=profitRadialSersic(rlocs, mag=fit1D[1], re=10^fit1D[2], nser=10^fit1D[3])
disk=profitRadialSersic(rlocs, mag=fit1D[4], re=10^fit1D[5], nser=10^fit1D[6])
lines(rlocs, profoundFlux2SB(bulge, pixscale=0.2), col='red')
lines(rlocs, profoundFlux2SB(disk, pixscale=0.2), col='blue')
lines(rlocs, profoundFlux2SB(bulge+disk, pixscale=0.2), col='green')
```
## End(Not run)

<span id="page-24-1"></span>profoundGetEllipsesPlot

*Create diagnostic plot of estimated iso-photal ellipses*

#### Description

Generates a useful plot merging a rapidly changing colour mapping with the estimated ellipses.

#### Usage

```
profoundGetEllipsesPlot(image, ellipses, segim, segID = 1, segellipseID = "all",
pixscale = 1, col = rep(rainbow(10, s = 0.5), 4), border = "auto", lty = 'auto',
lwd = 'auto', ...)
```
#### **Arguments**

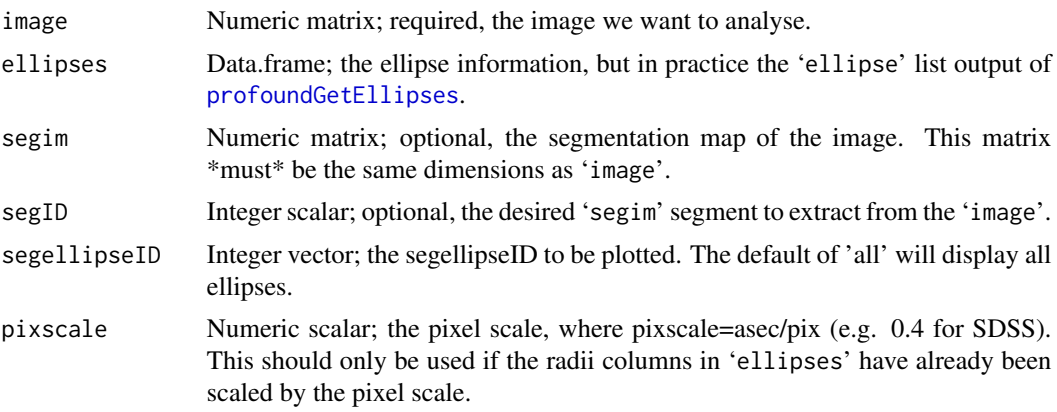

<span id="page-25-0"></span>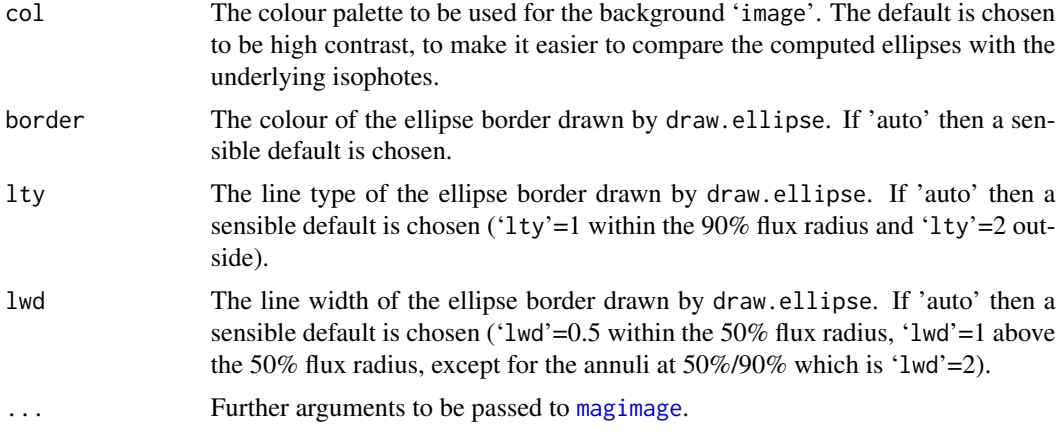

### Details

The default options should create useful diagnostics, but there are lots of potential plots that can be made with the outputs of [profoundGetEllipses](#page-21-1), including e.g. making plots of how various parameters behave with radius, which can give helpful insight to starting parameters for bulge and disk profiles. The user is encouraged to experiment.

### Value

No value is returned, this function is run purely for the side effect of making a diagnostic plot.

### Author(s)

Aaron Robotham

#### See Also

[profoundGetEllipses](#page-21-1), [profoundGetEllipse](#page-19-1), [profoundDrawEllipse](#page-14-1)

#### Examples

```
## Not run:
# We need the ProFit library to show the profile: library(ProFit)
image = readFITS(system.file("extdata", 'KiDS/G266035fitim.fits', package="ProFit"))$imDat
segim = readFITS(system.file("extdata", 'KiDS/G266035segim.fits', package="ProFit"))$imDat
ellipses = profoundGetEllipses(image=image, segim=segim, segID=4, plot=FALSE)
```

```
#We can get a good overall idea of how good the ellipses are by running with defaults:
profoundGetEllipsesPlot(image=image, ellipses=ellipses$ellipses)
```

```
#We can check a specific ellipse too:
profoundGetEllipsesPlot(image=ellipses$segellipses==8, ellipses=ellipses$ellipses,
segellipseID=8, col=grey(0:1), border='red', lwd=2)
```
## End(Not run)

### <span id="page-26-0"></span>profoundGetPixScale *Get Pixel Scale*

### Description

Given a FITSio of astro header, calculate the image pixel scale.

### Usage

 $profoundGetPixScale(header, CD1_1 = 1, CD1_2 = 0, CD2_1 = 0, CD2_2 = 1)$ 

### Arguments

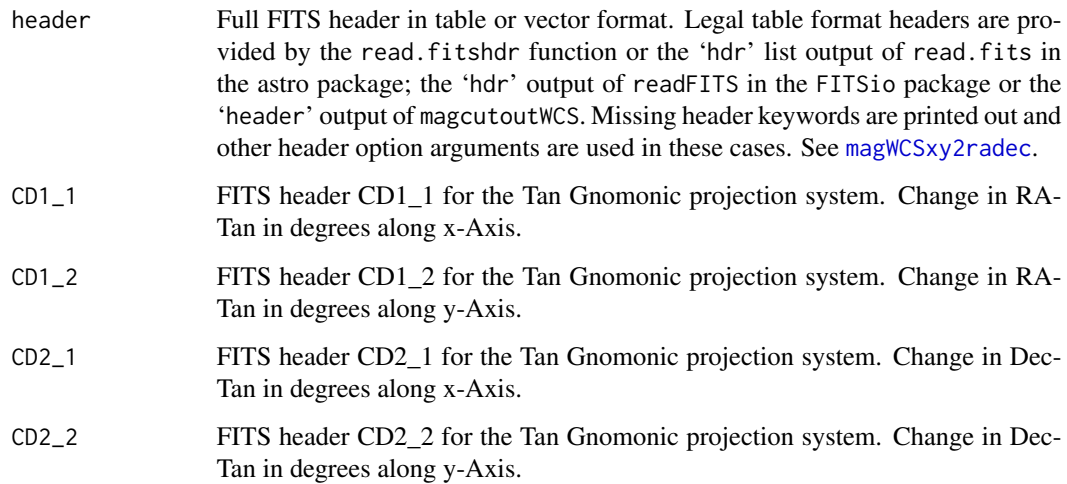

### Details

In most cases users will simply provide a valid header to find the WCS, but you can enter the 'CD' values explicitly. Calculating the pixel scale from the latter is almost trivial, but the option is there for the curious/lazy.

### Value

Numeric scalar; the image pixscale in asec/pixel (so typically a value of 0.1-0.5 for modern survey instruments).

### Author(s)

Aaron Robotham

### Examples

```
## Not run:
#The answer should be almost exactly 0.339 asec/pixel:
image=readFITS(system.file("extdata", 'VIKING/mystery_VIKING_Z.fits',
package="ProFound"))
profoundGetPixScale(image$hdr)
## End(Not run)
```
profoundIm *Image Transformations*

### <span id="page-27-1"></span>Description

Various image transformation functions that assist in exploring data. These all require the imager package to be installed.

#### Usage

profoundImBlur(image, sigma = 1, plot = FALSE, ...) profoundImGrad(image, sigma = 1, plot = FALSE, ...) profoundImDiff(image, sigma = 1, plot = FALSE, ...)

#### **Arguments**

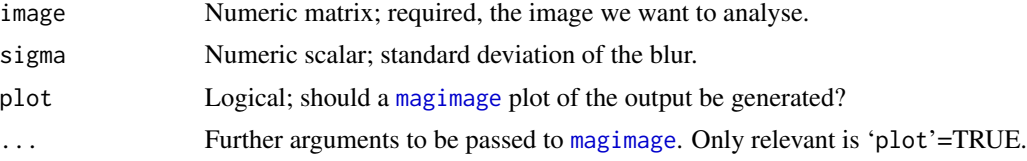

#### Value

Numeric matrix; a new image the same size as 'image', with the relevant transform applied.

For profoundImBlur the output is a smoothed version of the 'image'.

For profoundImGrad the output is the magnitude of the gradient of the smoothed version of the 'image'.

For profoundImDiff the output is the original 'image' minus the smoothed version of the 'image'.

#### Author(s)

Aaron Robotham

#### See Also

[profoundMakeSegim](#page-30-1), [profoundMakeSegimExpand](#page-35-2)

<span id="page-27-0"></span>

### <span id="page-28-0"></span>profoundInterp2d 29

#### Examples

```
image=readFITS(system.file("extdata", 'VIKING/mystery_VIKING_Z.fits',
package="ProFound"))$imDat
magimage(image)
profoundImBlur(image, plot=TRUE)
profoundImGrad(image, plot=TRUE)
profoundImDiff(image, plot=TRUE)
```
profoundInterp2d *2D image interpolation*

### Description

A low level routine to interpolate a 2D image matrix at an arbitrary x/y pixel location. This function is unlikely to be used by the user, but it used internally to ensure that point sources defined by empirical point spread functions (PSFs) are accurately generated on an image.

#### Usage

```
profoundInterp2d(x, y, image)
```
#### Arguments

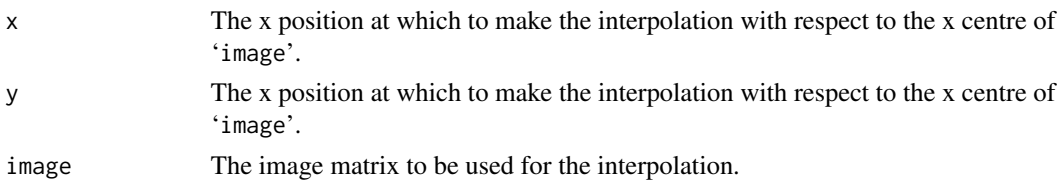

### Details

In practice this is a low level routine unlikely to be used by the user.

For this function (and really, it is for user ease when interpolating a PSF) [0,0] is always the R image centre of the input 'image'. This means it would be at the usual [1.5,2] position of a 3x4 image matrix.

### Value

Matrix; a three column matrix where column 1 is the requested x interpolation locations, column 2 is the requested y interpolation locations and column 3 is the interpolated values.

### Author(s)

Aaron Robotham

### See Also

[profoundMakeSkyMap](#page-45-2), [profoundMakeSkyGrid](#page-45-1)

### Examples

# Nothing here

profoundMag2Mu *Magnitude to Surface Brightness Conversions*

#### Description

Functions to convert total magnitudes to surface brightness and vica-versa. These are provided to allow models to be either specified by total magnitude or mean surface brightness within Re. The latter is a useful way of specifying a disk model since surface brightness does not span a huge range.

### Usage

 $profoundMag2Mu(mag = 15, re = 1, axrat = 1, pixscale = 1)$  $profoundMu2Mag(mu = 17, re = 1, axrat = 1, pixscale = 1)$ 

#### Arguments

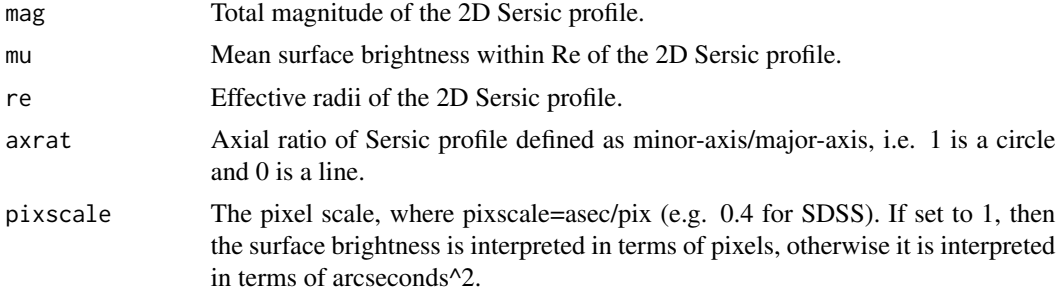

### Value

profoundMag2Mu returns the mean surface brightness within Re of the 2D Sersic profile. profoundMag2Mu returns total magnitude of the 2D Sersic profile.

### Author(s)

Aaron Robotham

### See Also

[profoundSegimStats](#page-55-1)

#### Examples

```
profoundMag2Mu(mag=22, re=10, axrat=0.5)
profoundMu2Mag(mu=28, re=10, axrat=0.5)
```
<span id="page-29-0"></span>

### <span id="page-30-1"></span><span id="page-30-0"></span>Description

A high level utility to achieve decent quality image segmentation. It uses a mixture of image smoothing and watershed segmentation propagation to identify distinct objects for use in, e.g., profitSetupData (where the 'segim' list item output of profoundMakeSegim would be passed to the 'segim' input of profitSetupData).

#### Usage

```
profoundMakeSegim(image, mask, objects, skycut = 1, pixcut = 3, tolerance = 4, ext = 2,
sigma = 1, smooth = TRUE, SBlim, magzero = 0, gain = NULL, pixscale = 1, sky, skyRMS,
header, verbose = FALSE, plot = FALSE, stats = TRUE, rotstats = FALSE,
boundstats = FALSE, offset = 1, sortcol = "segID", decreasing = FALSE, \dots)
```
### Arguments

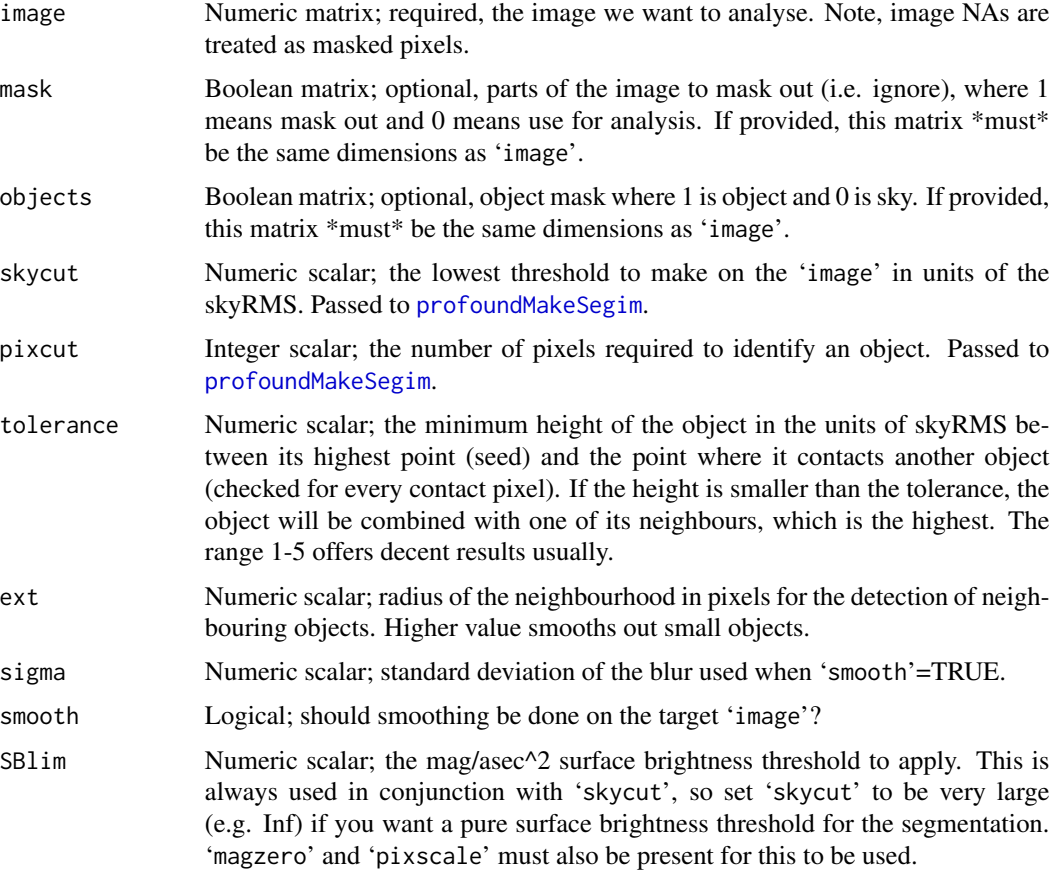

<span id="page-31-0"></span>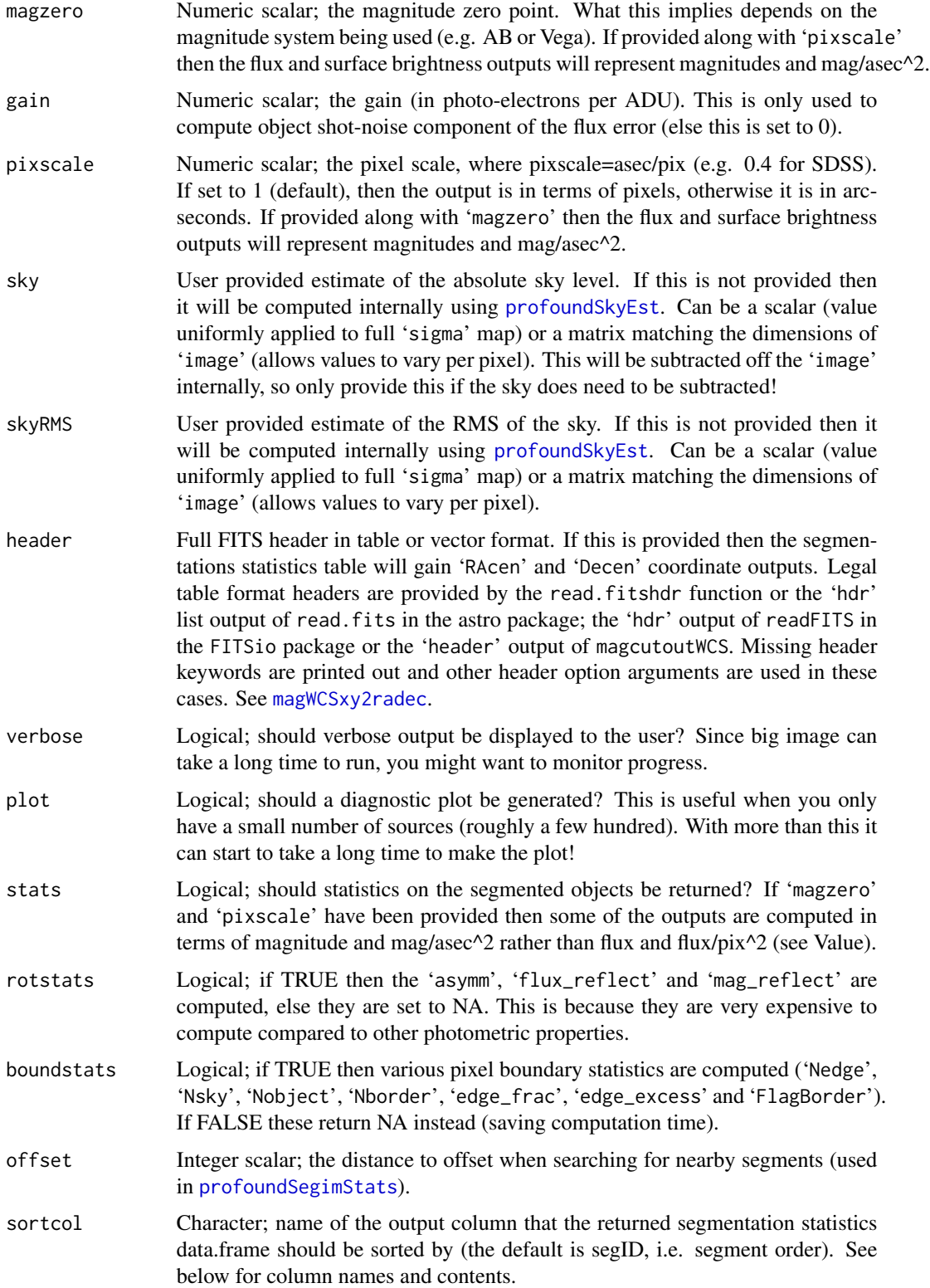

<span id="page-32-0"></span>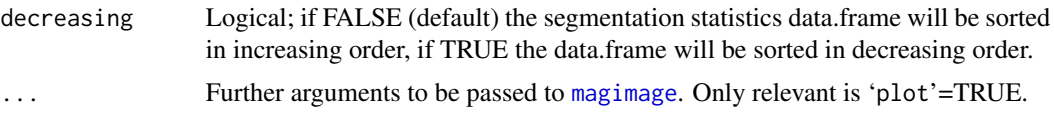

### Details

To use this function you will need to have EBImage installed. Since this can be a bit cumbersome on some platforms (given its dependencies) this is only listed as a suggested package. You can have a go at installing it by running:

> source("http://bioconductor.org/biocLite.R")

> biocLite("EBImage")

Linux users might also need to install some non-standard graphics libraries (depending on your install). If you do not have them already, you should look to install \*\*ipeg\*\* and \*\*tiff\*\* libraries (these are apparently technically not entirely free, hence not coming by default on some strictly open source Linux variants).

The profoundMakeSegim function offers a high level internal to R interface for making quick segmentation maps. The defaults should work reasonably well on modern survey data (see Examples), but should the solution not be ideal try modifying these parameters (in order of impact priority): 'skycut', 'pixcut', 'tolerance', 'sigma', 'ext'.

### Value

A list containing:

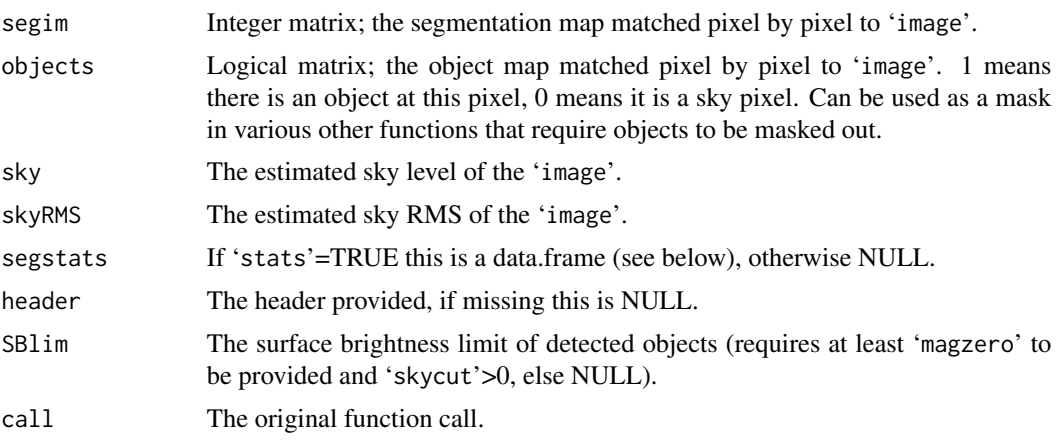

If 'stats'=TRUE then the function [profoundSegimStats](#page-55-1) is called and the 'segstats' part of the returned list will contain a data.frame with columns (else NULL):

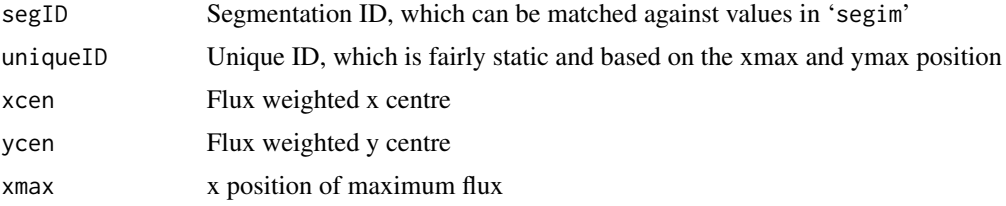

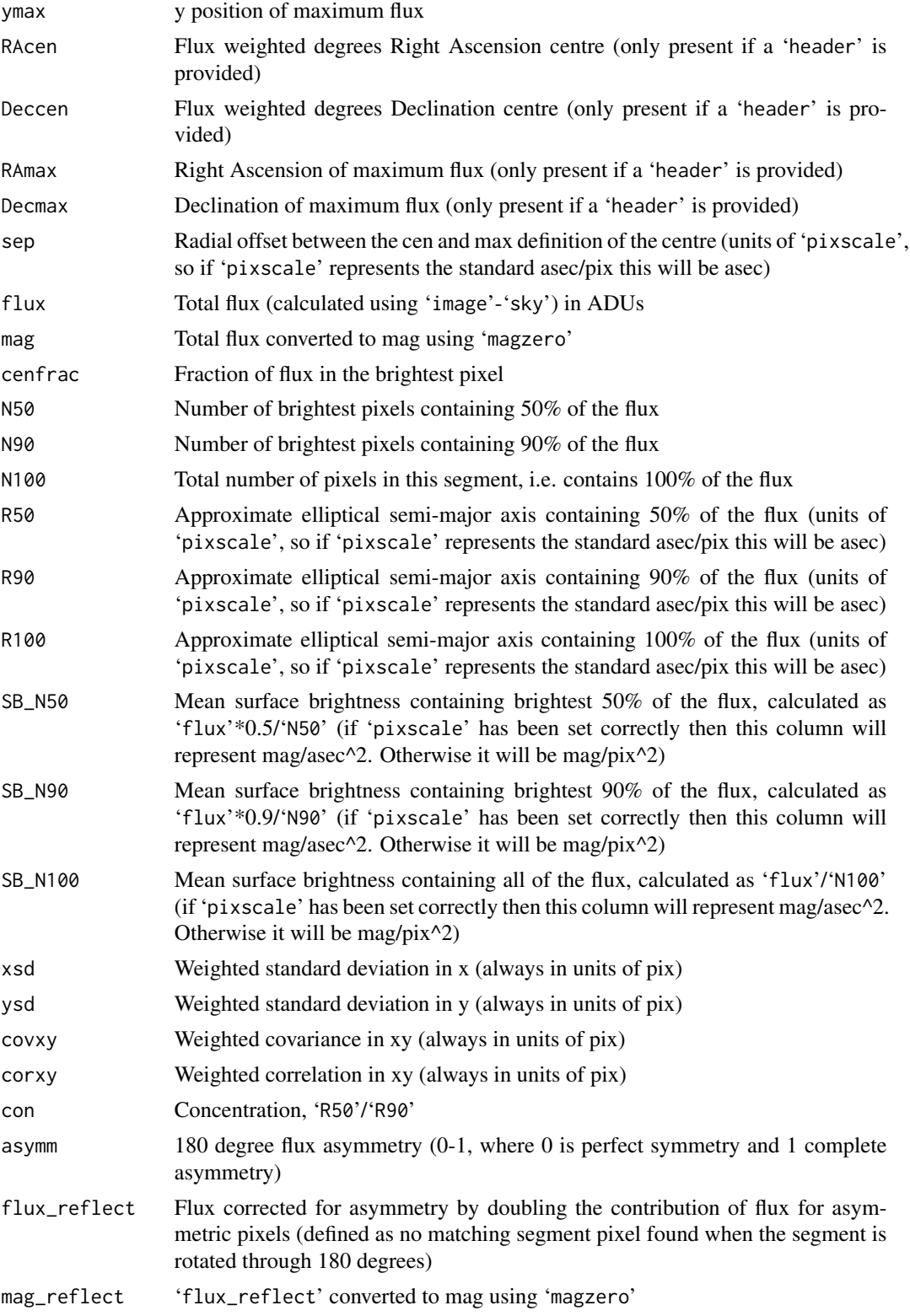

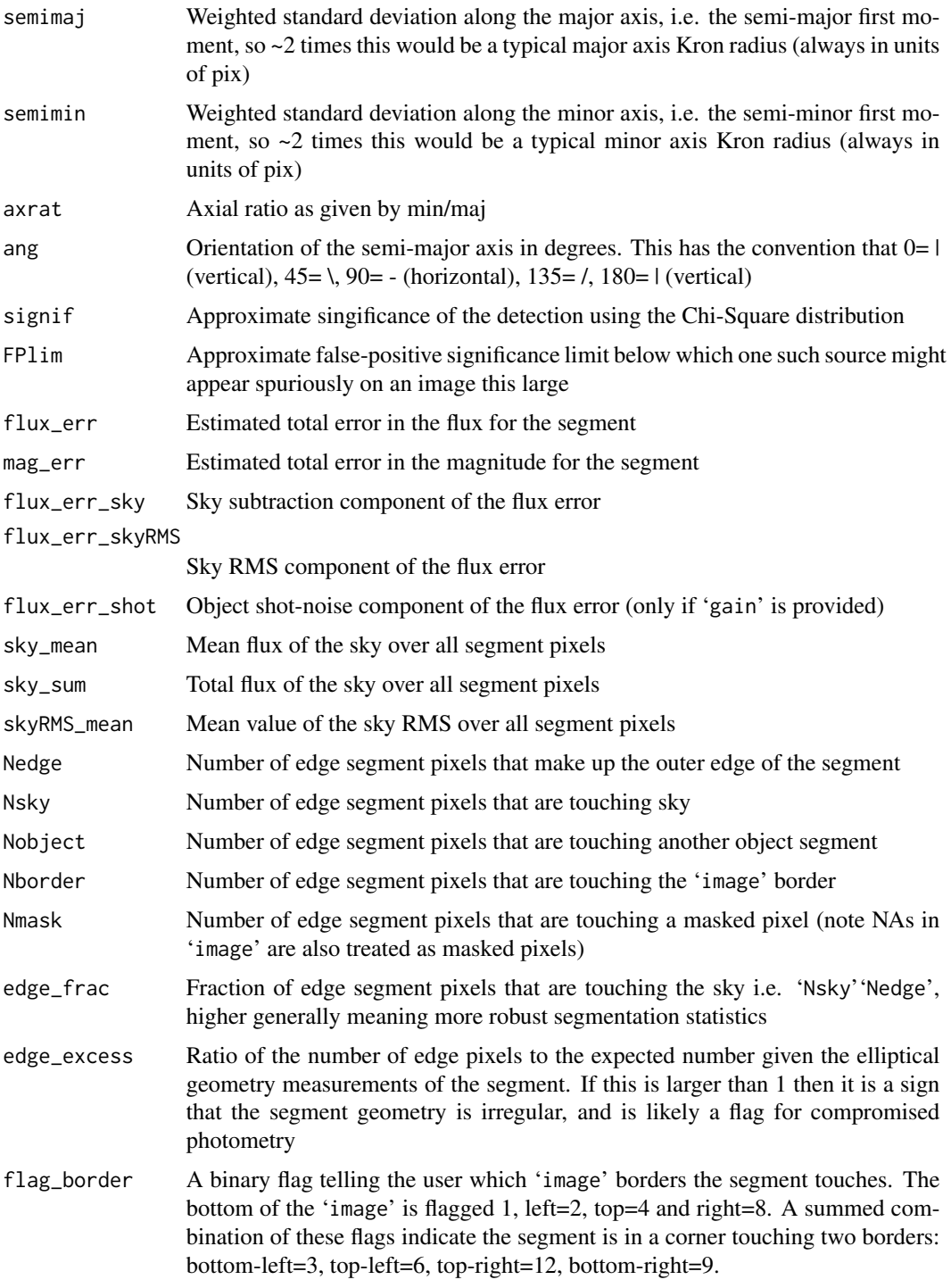

### Author(s)

Aaron Robotham

### References

See ?EBImage::watershed

#### See Also

[profoundMakeSegimExpand](#page-35-2), [profoundProFound](#page-6-1), [profoundSegimStats](#page-55-1), [profoundSegimPlot](#page-55-1)

### Examples

```
## Not run:
image=readFITS(system.file("extdata", 'VIKING/mystery_VIKING_Z.fits',
package="ProFound"))$imDat
segim=profoundMakeSegim(image, plot=TRUE)
#Providing a mask entirely removes regions of the image for segmentation:
mask=matrix(0,dim(image)[1],dim(image)[2])
mask[1:80,]=1
profoundMakeSegim(image, mask=mask, plot=TRUE)
#Providing a previously created object map can sometimes help with detection (not here):
profoundMakeSegim(image, mask=mask, object=segim$objects, plot=TRUE)
```
## End(Not run)

<span id="page-35-2"></span>profoundMakeSegimExpand

*Segmentation Map Expansion and Dilation*

#### <span id="page-35-1"></span>Description

A high level utility to achieve decent quality image segmentation based on the expansion of a pre-existing segmentation map. It uses smoothing and local flux weighted comparisons to grow the current segmentation map so as to better identify distinct objects for use in, e.g., profitSetupData.

#### Usage

```
profoundMakeSegimExpand(image, segim, mask, objects, skycut = 1, SBlim, magzero = 0, gain,
pixscale = 1, sigma = 1, smooth = TRUE, expandsigma = 5, expand = "all", sky, skyRMS,
header, verbose = FALSE, plot = FALSE, stats = TRUE, rotstats = FALSE, boundstats = FALSE,
offset = 1, sortcol = "segID", decreasing = FALSE, ...)
profoundMakeSegimDilate(image, segim, mask, size = 9, shape = "disc", expand = "all",
magzero = 0, gain, pixscale = 1, sky = 0, skyRMS = 0, header, verbose = FALSE,
plot = FALSE, stats = TRUE, rotstats = FALSE, boundstats =FALSE, offset = 1,
sorted = "segID", decreasing = FALSE, ...)
```
<span id="page-35-0"></span>

### <span id="page-36-0"></span>Arguments

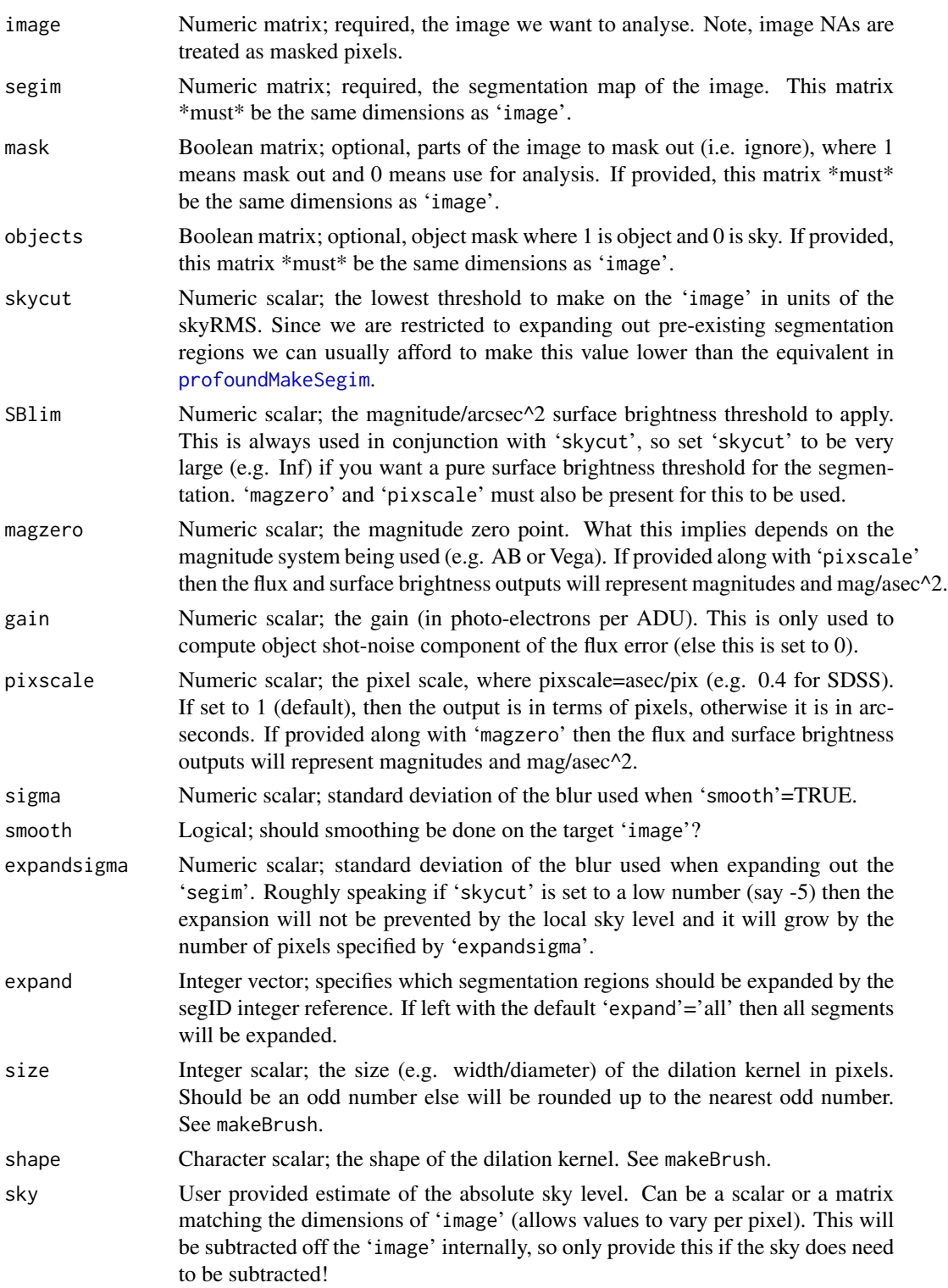

<span id="page-37-0"></span>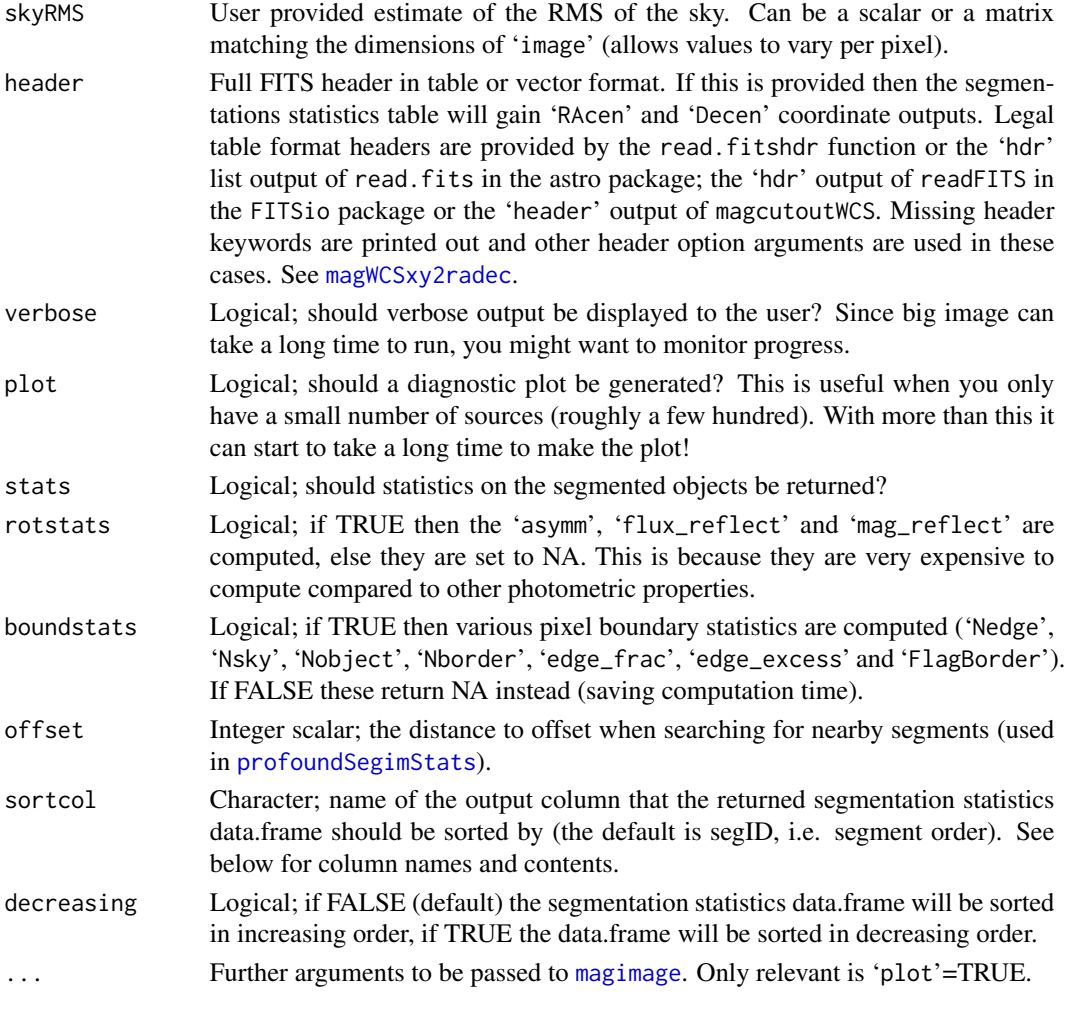

#### Details

The basic behaviour of profoundMakeSegimExpand and profoundMakeSegimDilate is to intelligently expand out image segments already identified by, e.g., [profoundMakeSegim](#page-30-1).

The profoundMakeSegimExpand defaults should work reasonably well on modern survey data (see Examples), but should the solution not be ideal try modifying these parameters (in order of impact priority): 'skycut', 'dim', 'expandsigma', 'sigma'.

profoundMakeSegimDilate is similar in nature to the pixel growing objmask routine in IRAF (see the 'ngrow' and 'agrow' description at [http://stsdas.stsci.edu/cgi-bin/gethelp.cgi?](http://stsdas.stsci.edu/cgi-bin/gethelp.cgi?objmasks) [objmasks](http://stsdas.stsci.edu/cgi-bin/gethelp.cgi?objmasks)). This similarity was discovered after implementation, but it is worth noting that the higher level curve of growth function [profoundProFound](#page-6-1) is not trivially replicated by other astronomy tools.

The main difference between profoundMakeSegimExpand and profoundMakeSegimDilate is the former grows the expansion a bit more organically, whereas the latter always gives new pixels to the brighter object if in doubt. That said, profoundMakeSegimDilate often gives very similar solutions and runs about 10+ times faster, so might be the only option for larger images.

### <span id="page-38-0"></span>Value

A list containing:

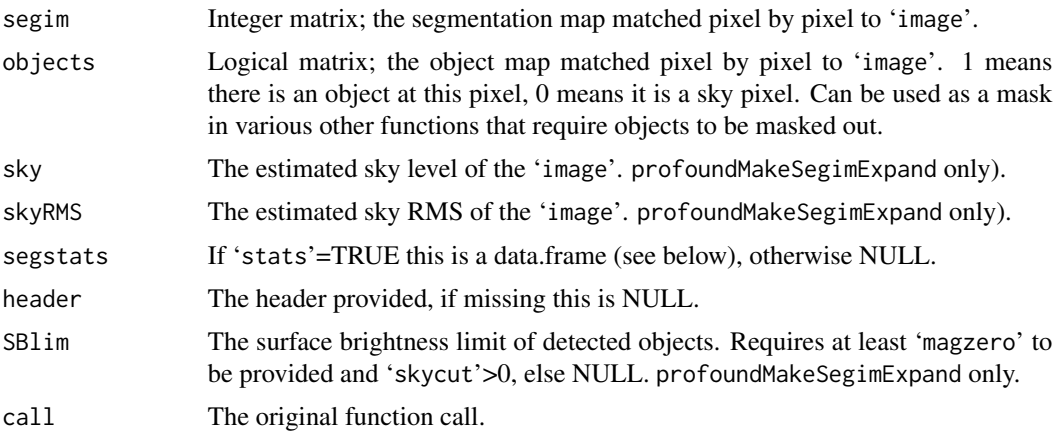

If 'stats'=TRUE then the function [profoundSegimStats](#page-55-1) is called and the 'segstats' part of the returned list will contain a data.frame with columns (else NULL):

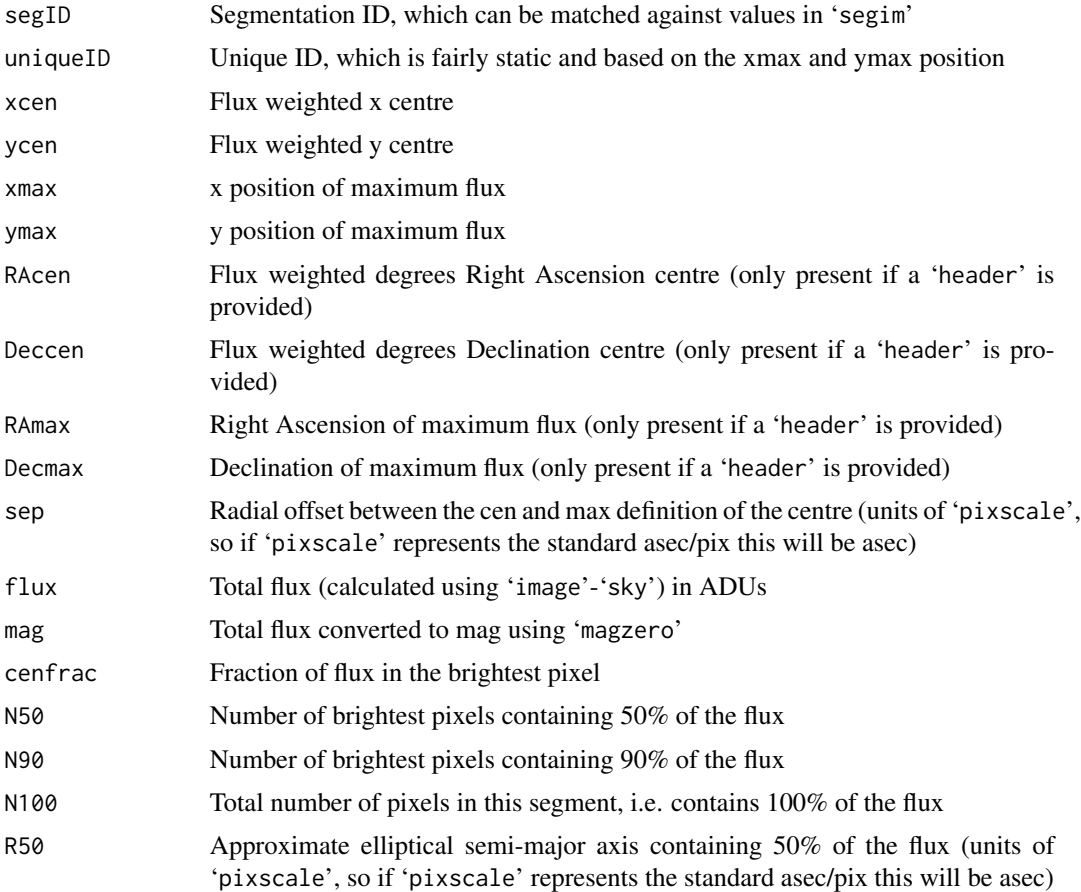

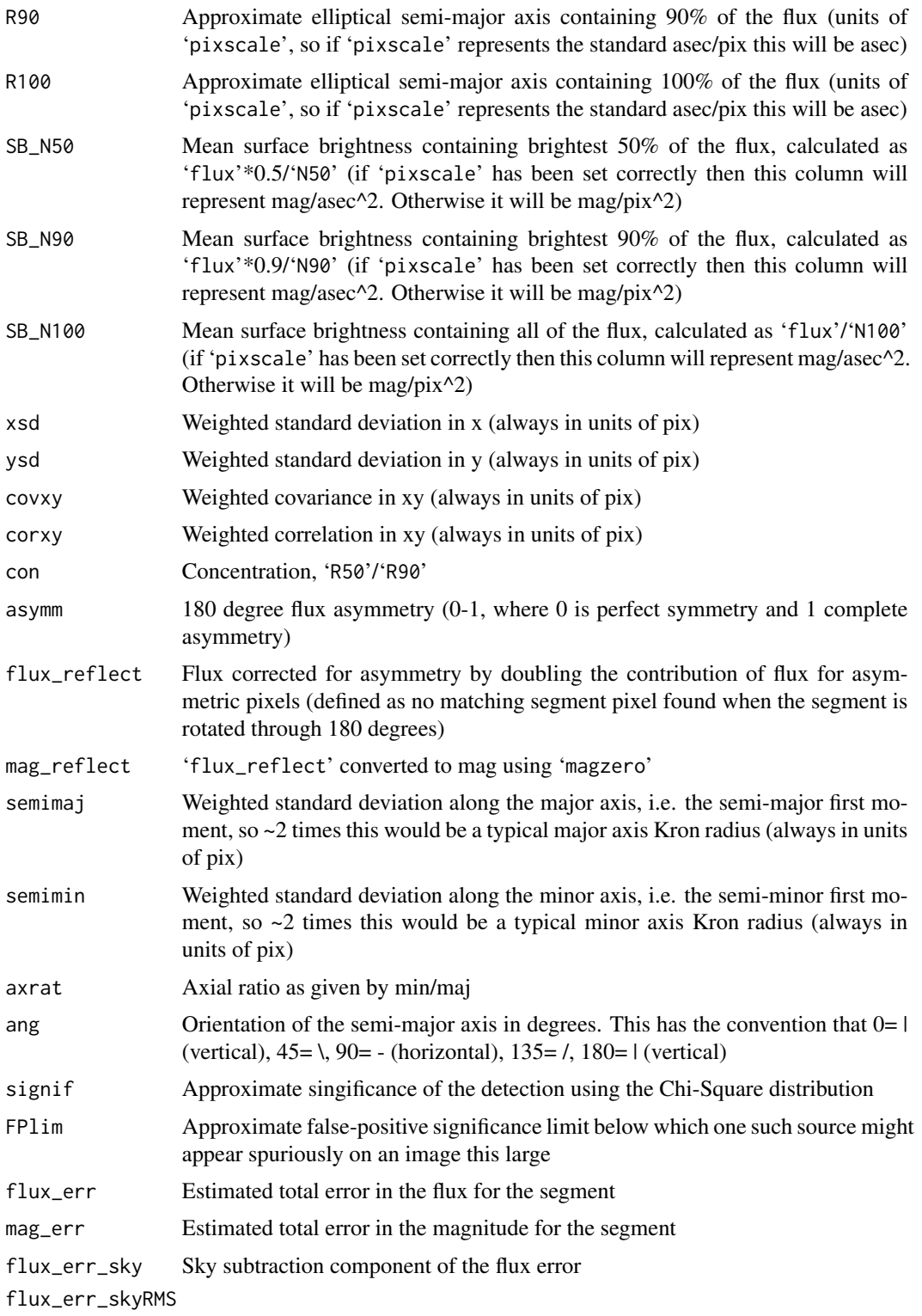

Sky RMS component of the flux error

<span id="page-40-0"></span>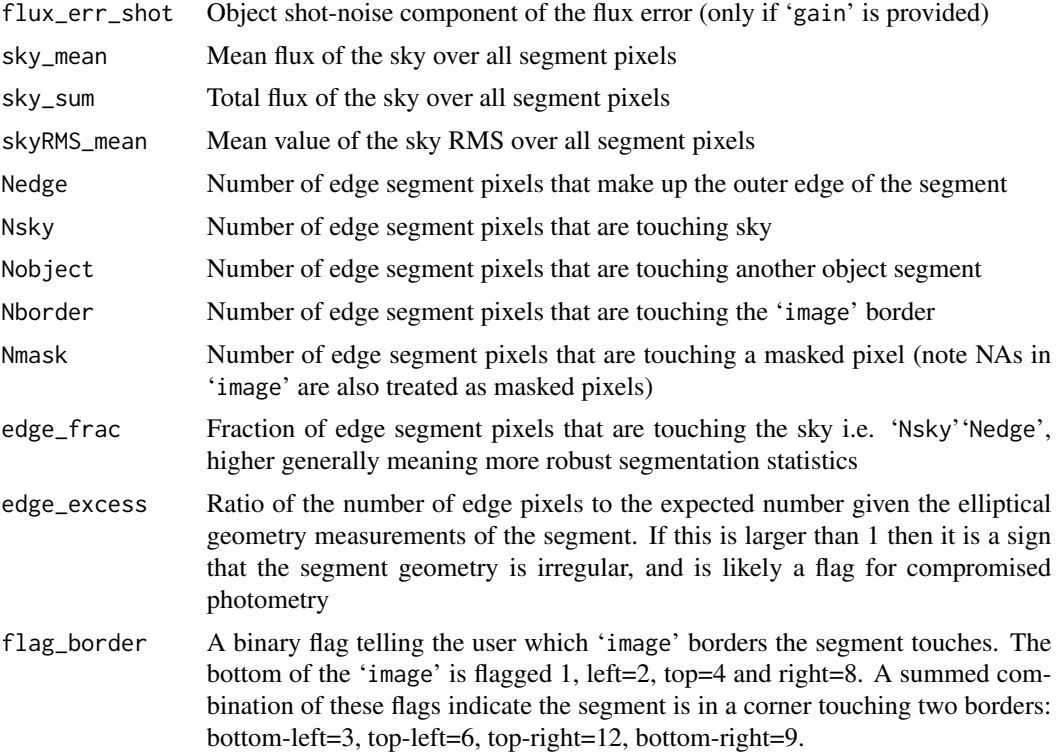

#### Author(s)

Aaron Robotham

### See Also

[profoundMakeSegim](#page-30-1), [profoundProFound](#page-6-1), [profoundSegimStats](#page-55-1), [profoundSegimPlot](#page-55-1)

### Examples

```
image=readFITS(system.file("extdata", 'VIKING/mystery_VIKING_Z.fits',
package="ProFound"))$imDat
segim=profoundMakeSegim(image, plot=TRUE, skycut=2)
profoundMakeSegimExpand(image, segim$segim, plot=TRUE, skycut=1)
profoundMakeSegimDilate(image, segim$segim, plot=TRUE)
## Not run:
#Some other examples:
profoundMakeSegimExpand(image, segim$segim, plot=TRUE, skycut=0)
profoundMakeSegimExpand(image, segim$segim, plot=TRUE, skycut=-Inf, sigma=3)
profoundMakeSegimDilate(image, segim$segim, plot=TRUE, size = 15)
profoundMakeSegimDilate(image, segim$segim, plot=TRUE, size = 21)
```

```
#This expansion process is a *much* better idea then simply setting the original skycut
#to a low value like 1/0:
profoundMakeSegim(image, plot=TRUE, skycut = 1)
profoundMakeSegim(image, plot=TRUE, skycut = 0)
```
## End(Not run)

<span id="page-41-1"></span>profoundMakeSegimPropagate

*Propagate Identified Segments*

### Description

Propagates all identified segments across the full image, only ignoring masked regions. This serves to identify which segment every pixel is most likely to belong to using a number of image related criteria.

### Usage

profoundMakeSegimPropagate(image, segim, objects, mask, sky = 0, lambda = 1e-04, plot=FALSE, ...)

### Arguments

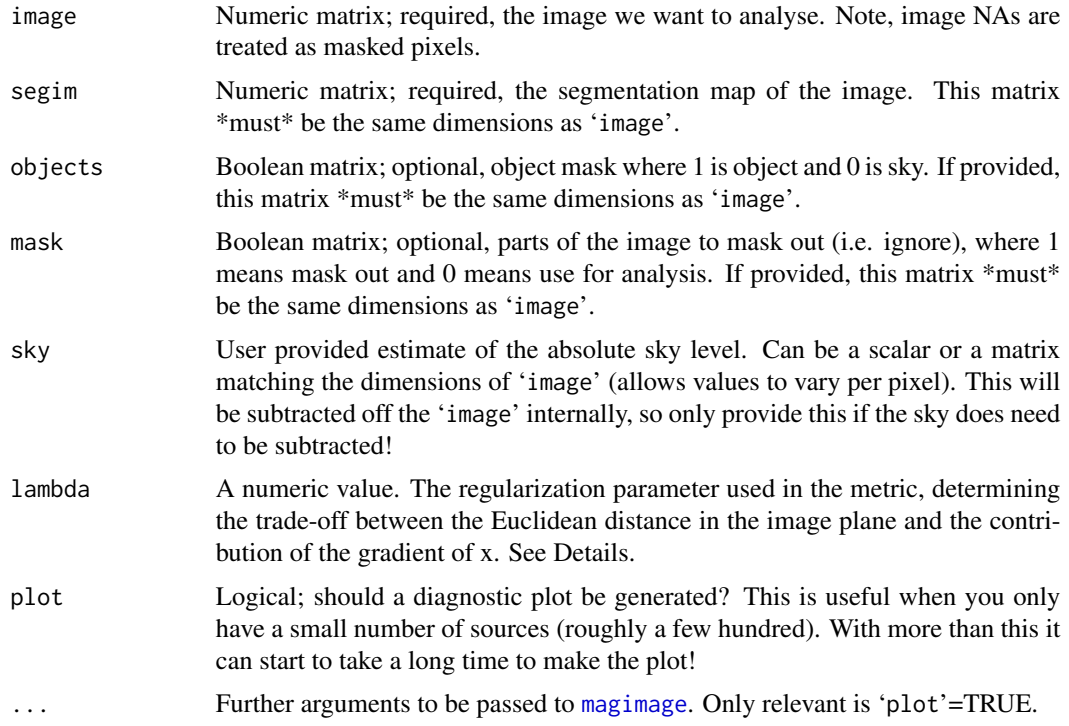

<span id="page-41-0"></span>

#### <span id="page-42-0"></span>Details

This function propgates out the identified segments into the rest of the 'image', only region identified in the 'mask' will not be assigned to a segment. To assign pixels a mixture of the Euclidian distance and the local gradient is used (as described below). The purpose of this routine is to identify all pixels in the image with their most likely segment (whether nominally object or sky pixel). The true sky pixels identified as belonging to a segment should also provide the best possible local estimate of the sky level.

For internal completeness, the below description is taken almost verbatim from the EBImage popagate function.

The method operates by computing a discretized approximation of the Voronoi regions for given seed points on a Riemann manifold with a metric controlled by local 'image' features.

Under this metric, the infinitesimal distance d between points v and v+dv is defined by:

 $d^2 = ((t(dv)*g)^2 + lambda*(dv)*dv) / (lambda + 1)$ , where g is the gradient of 'image' x at point v.

'lambda' controls the weight of the Euclidean distance term. When 'lambda' tends to infinity, d tends to the Euclidean distance. When 'lambda' tends to 0, d tends to the intensity gradient of the 'image'.

The gradient is computed on a neighborhood of 3x3 pixels.

Segmentation of the Voronoi regions in the vicinity of flat areas (having a null gradient) with small values of 'lambda' can suffer from artifacts coming from the metric approximation.

#### Value

A list containing two images:

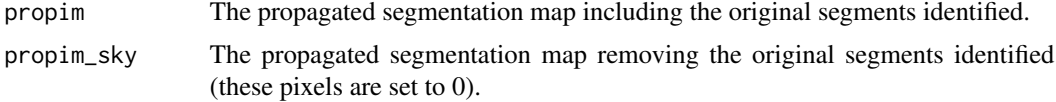

#### Author(s)

Aaron Robotham

#### See Also

[profoundProFound](#page-6-1)

### Examples

image=readFITS(system.file("extdata", 'VIKING/mystery\_VIKING\_Z.fits', package="ProFound")) profound=profoundProFound(image, skycut=1.5, magzero=30, verbose=TRUE, plot=TRUE)

tempprop=profoundMakeSegimPropagate(image\$imDat, segim=profound\$segim, plot=TRUE)

tempprop\_stats=profoundSegimStats(image\$imDat, segim=tempprop\$propim\_sky, sky=profound\$sky, skyRMS=profound\$skyRMS)

<span id="page-43-0"></span>magplot(profound\$segstats\$mag, tempprop\_stats\$flux/tempprop\_stats\$N100, grid=TRUE)

#You can stop the propogation using a mask:

mask=array(0, dim=dim(image\$imDat)) mask[1:50,]=1

profoundMakeSegimPropagate(image\$imDat, segim=profound\$segim, plot=TRUE, mask=mask)

<span id="page-43-1"></span>profoundMakeSigma *Make a Sigma Map*

### Description

A utility function to construct a ProFit legal sigma map that can be input to profitSetupData.

### Usage

```
profoundMakeSigma(image, objects, sky=0, skyRMS=0, readRMS=0, darkRMS=0, skycut=0,
gain=1, image_units='ADU', sky_units='ADU', read_units='ADU', dark_units='ADU',
output_units='ADU', plot=FALSE, ...)
```
#### Arguments

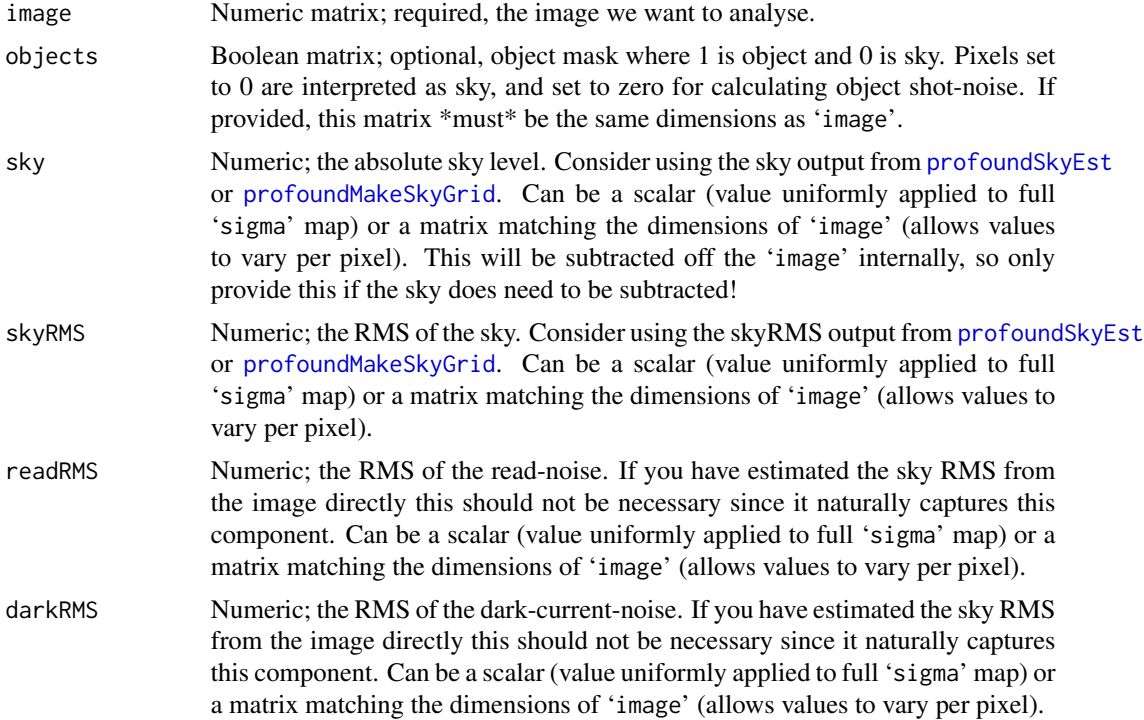

<span id="page-44-0"></span>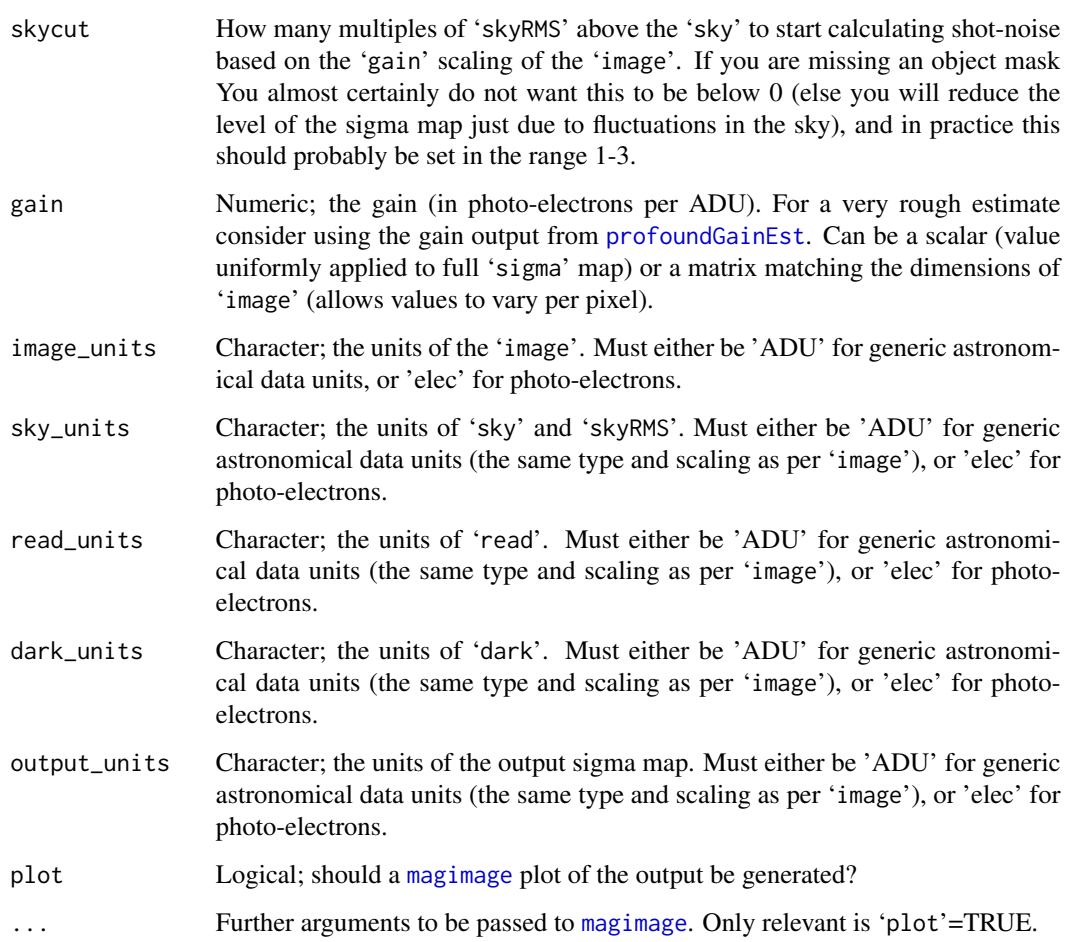

### Details

This is a simple utility function, but useful for beginners if they are unsure of how the error terms should be propagated (in short: in quadrature).

### Value

Numeric matrix; a sigma map the same size as 'image'. This should be appropriate for feeding into profitSetupData.

### Author(s)

Aaron Robotham

### See Also

[profoundSkyEst](#page-63-1), [profoundGainEst](#page-18-1)

### Examples

```
## Not run:
image=readFITS(system.file("extdata", 'VIKING/mystery_VIKING_Z.fits',
package="ProFound"))
profound=profoundProFound(image)
```
sigma\_est=profoundMakeSigma(image\$imDat, objects=profound\$objects, sky=profound\$sky, skyRMS=profound\$skyRMS)

## End(Not run)

<span id="page-45-2"></span>profoundMakeSkyMap *Calculate Sky Maps*

#### <span id="page-45-1"></span>Description

The high level function computes the absolute sky and sky RMS level over an image at a scale defined locally by the 'box' parameter. This coarse map can then be used to compute sky/skyRMS values for the local sky anywhere on an image. This function uses [profoundSkyEstLoc](#page-65-1) to calculate the sky statistics for the subset boxcar regions.

### Usage

```
profoundMakeSkyMap(image, objects, mask, box = c(100,100), grid = box, skytype = "median",
skyRMStype = "quanlo", sigmasel = 1, doclip = TRUE, shiftloc = FALSE, paddim = TRUE)
profoundMakeSkyGrid(image, objects, mask, box = c(100,100), grid = box, type = 'bilinear',
skytype = "median", skyRMStype = "quanlo", sigmasel = 1, doclip = TRUE, shiftloc=FALSE,
paddim = TRUE)
```
### Arguments

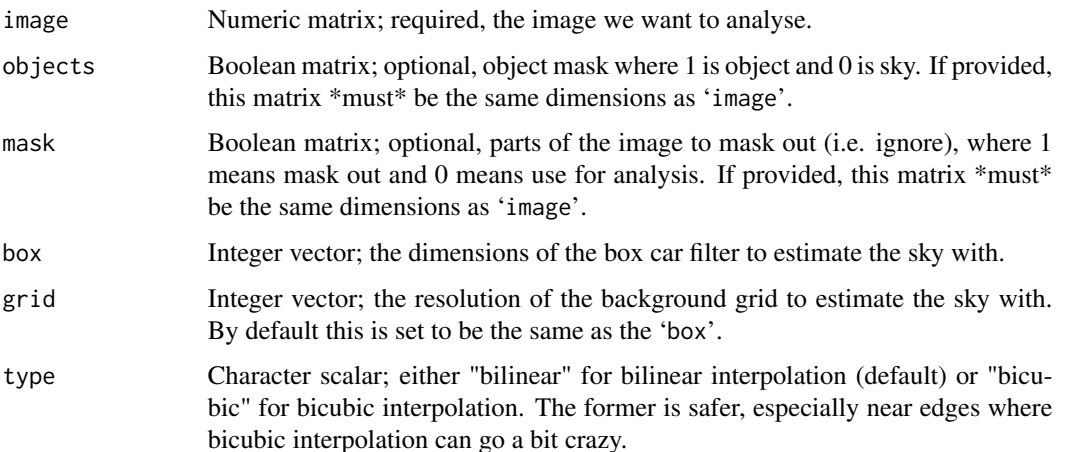

<span id="page-45-0"></span>

<span id="page-46-0"></span>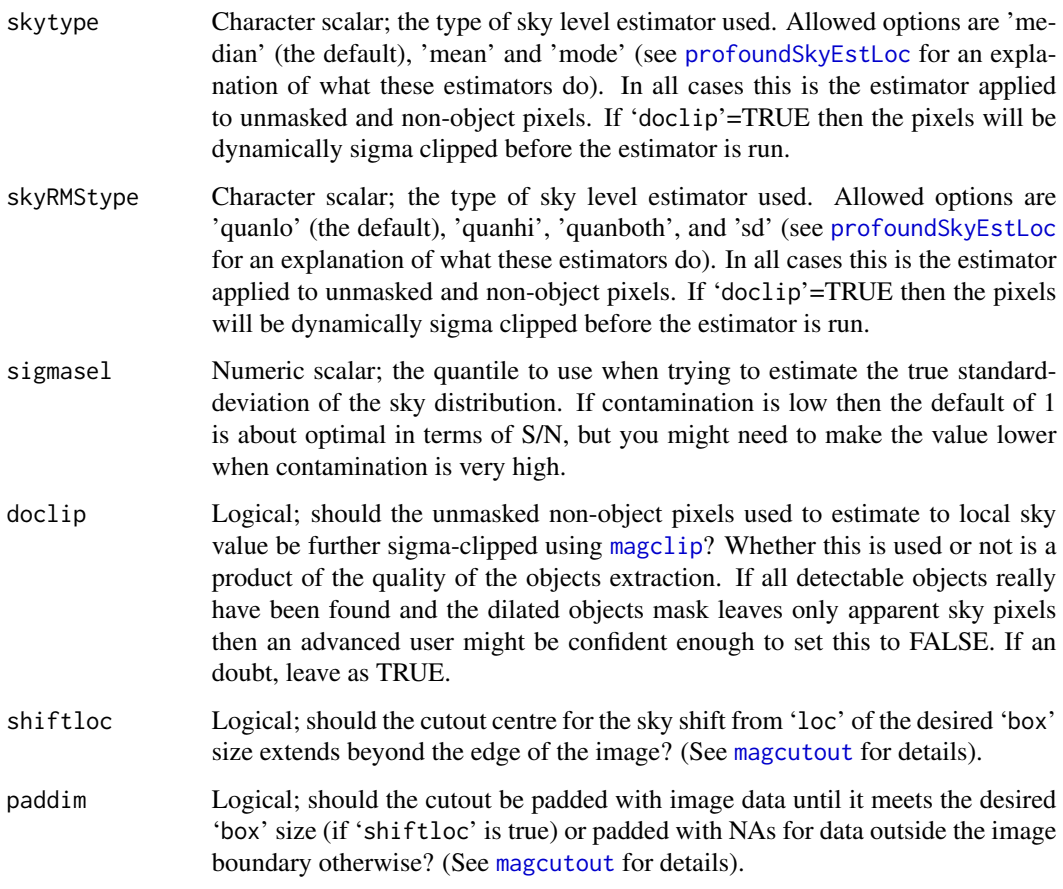

### Details

The matrix generated will have many fewer pixels than the original 'image', so it will need to be interpolated back onto the full grid by some mechanism in order to have 1-1 values for the sky and sky RMS.

### Value

profoundMakeSkyMap produces a list of two lists. The first (called sky) contains a list of x,y,z values for the absolute sky, and second (called skyRMS) contains a list of x,y,z values for the sky RMS. The grids returned are as coarse as the 'box' option provided.

profoundMakeSkyGrid produces a list of two lists. The first (called sky) is a matrix of values for the absolute sky. The second (called skyRMS) is a matrix of values for the absolute sky RMS. The image matrices returned are pixel matched to the input 'image' using the specified interpolation scheme.

#### Author(s)

Aaron Robotham

#### See Also

[profoundSkyEst](#page-63-1), [profoundSkyEstLoc](#page-65-1)

#### Examples

```
image=readFITS(system.file("extdata", 'VIKING/mystery_VIKING_Z.fits',
package="ProFound"))$imDat
magimage(image)
skymap = profoundMakeSkyMap(image, box=c(89,89))
magimage(skymap$sky)
magimage(skymap$skyRMS)
## Not run:
# Now again, masking out the known objects (will not help too much in this case):
segim=profoundMakeSegim(image, skycut=1.5, plot=TRUE)
segim_ex=profoundMakeSegimExpand(image, segim$segim, skycut=-Inf, plot=TRUE)
skymap=profoundMakeSkyMap(image, objects=segim_ex$objects, box=c(89,89))
magimage(skymap$sky, magmap=FALSE)
magimage(skymap$skyRMS, magmap=FALSE)
# We can bilinear interpolate this onto the full image grid:
skybil = profoundMakeSkyGrid(image, objects=segim_ex$objects, box=c(89,89))
magimage(skybil$sky, magmap=FALSE)
magimage(skybil$skyRMS, magmap=FALSE)
# Or we can bicubic interpolate this onto the full image grid:
skybic = profoundMakeSkyGrid(image, objects=segim_ex$objects, box=c(89,89), type='bicubic')
magimage(skybic$sky, magmap=FALSE)
magimage(skybic$skyRMS, magmap=FALSE)
# The differences tend to be at the edges:
magimage(skybil$sky-skybic$sky, magmap=FALSE)
magimage(skybil$skyRMS-skybic$skyRMS, magmap=FALSE)
## End(Not run)
```
profoundMakeStack *Stack Images*

### Description

Stacks multiple images based on their signal-to-noise.

<span id="page-47-0"></span>

### <span id="page-48-0"></span>profoundMakeStack 49

### Usage

```
profoundMakeStack(image_list, sky_list = NULL, skyRMS_list = NULL, magzero_in = 0,
magzero_out = 0)
```
### Arguments

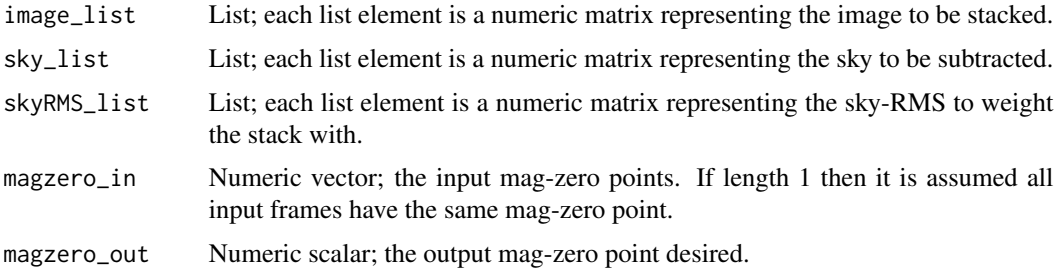

### Details

The stack is actually done based on variance weighting. In pseudo code:

stack=0 stackRMS=0 for(i in 1:length(image\_list)) stack=stack+(image\_list[[i]]-sky\_list[[i]])/(skyRMS\_list[[i]]^2) sky\_stack=sky\_stack+(image\_list[[i]]^2)

stack=stack\*sky\_stack/(length(skyRMS\_list)^2)

### Value

A list containing:

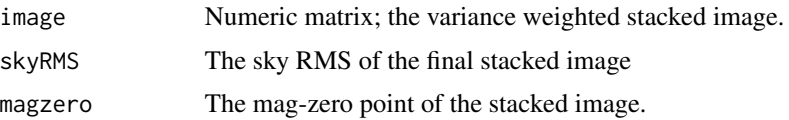

### Author(s)

Aaron Robotham

### See Also

[profoundProFound](#page-6-1)

#### Examples

```
image=readFITS(system.file("extdata", 'VIKING/mystery_VIKING_Z.fits', package="ProFound"))
```

```
stack=profoundMakeStack(list(image$imDat, image$imDat, image$imDat),
skyRMS\_list = list(8, 8, 3))
```
stack\$skyRMS

```
profoundPixelCorrelation
```
*Pixel to pixel correlation statistics*

### Description

Returns the x and y dimension pixel-to-pixel correlation (often called covariance) at various scales, optionally returning a diagnostic plot.

#### Usage

```
profoundPixelCorrelation(image, objects, mask, sky = 0, skyRMS = 1,
lag = c(1:9, 1:9 * 10, 1:9 * 100, 1:9 * 1000, 1:9 * 10000), fft = TRUE, plot = FALSE,
ylim=c(-1,1), log='x', grid=TRUE, ...)
profoundSkySplitFFT(image, objects, mask, sky = 0, skyRMS = 1, skyscale=100, profound)
```
### Arguments

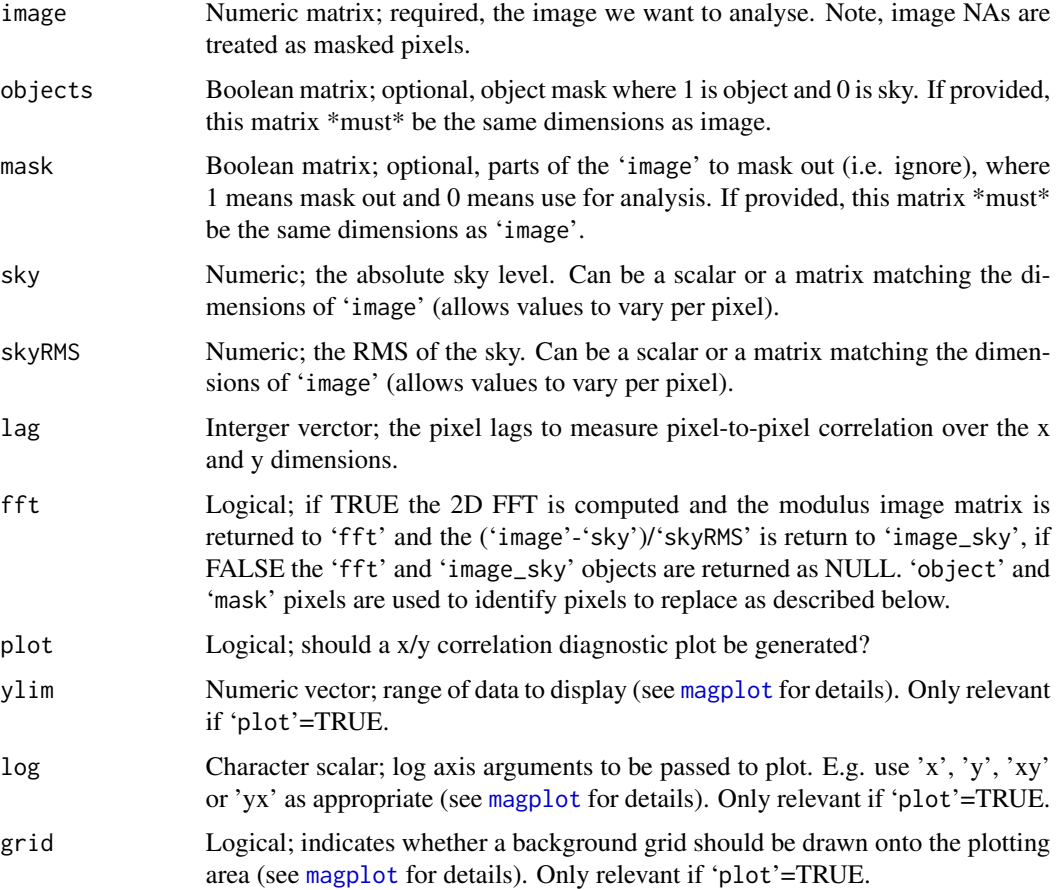

<span id="page-50-0"></span>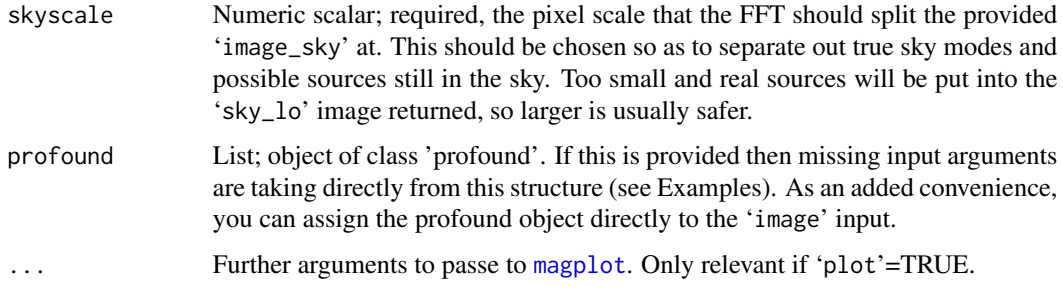

#### Details

profoundPixelCorrelation:

All statistics are computed on ('image'-'sky')/'skyRMS'. If 'fft'=TRUE this matrix is return to 'image\_sky'.

The function is useful to assessing a number of image attributes. For one things it tells you whether all spatial variance has been detected and removed at small scales as objects (e.g. using [profoundProFound](#page-6-1)), or at larger scales as sky fluctuations. Assuming the object detection and sky removal has worked well, the remaining pixel-to-pixel correlation likely represents instrument level covariance. In practice nearly all processes produce positive pixel correlation, but it is not impossible that negative correlation can be introduced during the reduction process, particularly when over-subtracting the sky around bright stars.

For calculating the raw pixel-to-pixel correlation (as returned by 'cortab') 'mask' and 'object' pixels are ignored, so correlation is only considered where both pixels are flagged as un-masked sky pixels. The 2D image FFT output ('fft') replaces masked or object pixels with Normally distributed noise after the input 'image' has had the 'sky' subtracted and divided by the 'skyRMS'. Note that this means the FFT generated is partly stochastic (it will differ a bit each time it is run), but in practice it will be quite persistant for large scales (the centre) and stochastic at small scales (around the edge of the FFT image).

The slightly weird units used for the k modes of the FFT (see the value section below) is convenient because it means we can correctly label the FFT image in integer pixels counting out from the centre. The way to interpret the k-modes is that if you have an image of size L=356x356 then you can find the pixel representing a particular scale by computing L/S, where S is the scale of interest in pixels. I.e. S=356 is the mode representing the full image length scale since L/S=1 and can be found 1 pixel from the centre, whilst S=178/89 represents the half/quarter image scale and can be found at pixels L/S=2 or 4 (respectively) from the centre. From this reasoning we have Nyqvist sampling at  $356/2=178$  pixels from the centre (i.e. the edges of the FFT image).

The relative standard-deviations returned in 'cortab' are calculated by taking the standard-deviation of the lagged pixel differences of ('image'-'sky')/'skyRMS' and dividing through by sqrt(2). This means for well behaved data they should be 1, and the dashed lines on the diagnostic plot should fall on 1.

#### profoundSkySplitFFT:

The FFT split output separates the provided image into hi k  $('sky_hi')$  and low k  $('sky_lo')$  modes. The idea is that 'sky\_lo' might represent additional sky with complex structure (not captured by the bicubic/bilinear extimated sky) that still needs to be subtracted off the image, whilst 'sky\_hi' might contain some as yet un-subtracted sources.

<span id="page-51-0"></span>In principle profoundSkySplitFFT can be run with any image, but the separation into the low and high k modes is not easily interpretable in the presence of many real objects since they will dominate the power at all scales (trust me on this).

#### Value

profoundPixelCorrelation:

A list containing three objects:

- cortab: A data.frame containing:
	- lag: The pixel lag
	- corx: The correlation in the x-dimension
	- cory: The correlation in the y-dimension
	- corx\_neg: The correlation of sub sky versus sky pixels in x
	- cory\_neg: The correlation of sub sky sversus ky pixels in y
	- corx\_pos: The correlation of excess sky versus sky pixels in x
	- cory\_pos: The correlation of excess sky versus sky pixels in y
	- corx\_diff: corx\_pos corx\_neg
	- cory\_diff: cory\_pos cory\_neg
	- relsdx: The pixel lag implied relative standard-deviation in x
	- relsdy: The pixel lag implied relative standard-deviation in y
- fft: if 'fft'=TRUE this object contains a list containing x, y, and z. If 'fft'=FALSE it is NULL. x and y contain the k mode values of the 2D FFT in units of  $(2pi)(L,\text{pix})$ , where L is the original dimensions of the image being Fourier transformed in x and y respectively. z contains the power component of the 2D FFT image as a numeric matrix; the modulus of the 2D FFT of the 'image' with the same dimensions. We use the optical representation, where the DC (or k=0) mode is in the absolute centre. This means larger scale produce power in the central parts of the FFT image, and smaller scales produce power in the outer parts of the FFT image.
- image sky: Numeric matrix; if 'fft'=TRUE this object contains the ('image'-'sky')/'skyRMS', if 'fft'=FALSE it is NULL.

profoundSkySplitFFT:

A list containing three numeric matrices:

- skyThe new sky estimate, defined as the input 'sky'+'sky\_lo'.
- sky\_loThe low k modes extracted from the objects masked 'image'-'sky'.
- sky hiThe high k modes extracted from the objects masked 'image'-'sky'.

### Author(s)

Aaron Robotham

#### See Also

[profoundProFound](#page-6-1)

#### Examples

```
image=readFITS(system.file("extdata", 'VIKING/mystery_VIKING_Z.fits', package="ProFound"))
profound=profoundProFound(image, skycut=1.5, magzero=30, verbose=TRUE, plot=TRUE)
corout_raw=profoundPixelCorrelation(image$imDat, plot=TRUE)
magimage(corout_raw$fft, xlab='kx (2pi/356pix)', ylab='ky (2pi/356pix)')
points(0, 0, cex=10, col='red')
## Not run:
# There is clearly some residual structure masking out the brighter parts of objects:
corout_objects=profoundPixelCorrelation(image$imDat, sky=profound$sky,
skyRMS=profound$skyRMS, objects=profound$objects, plot=TRUE)
magimage(corout_objects$fft, xlab='kx (2pi/356pix)', ylab='ky (2pi/356pix)')
points(0, 0, cex=10, col='red')
# Using the more aggressive objects_redo removed nearly all of this:
corout_objects_redo=profoundPixelCorrelation(image$imDat, sky=profound$sky,
skyRMS=profound$skyRMS, objects=profound$objects_redo, plot=TRUE)
magimage(corout_objects_redo$fft, xlab='kx (2pi/356pix)', ylab='ky (2pi/356pix)')
points(0, 0, cex=10, col='red')
# We can use the pixel correlation function, in particular the FFT output, to assess how
# much further we can afford to push the source extraction in our image.
profound=profoundProFound(image, skycut=2.0, magzero=30, verbose=TRUE, plot=TRUE)
corout_objects_redo=profoundPixelCorrelation(image$imDat, sky=profound$sky,
skyRMS=profound$skyRMS, objects=profound$objects_redo)
magimage(corout_objects_redo$image_sky)
profoundProFound(corout_objects_redo$fft$z, skycut=2, verbose=TRUE, plot=TRUE)
profound=profoundProFound(image, skycut=1.5, magzero=30, verbose=TRUE, plot=TRUE)
corout_objects_redo=profoundPixelCorrelation(image$imDat, sky=profound$sky,
skyRMS=profound$skyRMS, objects=profound$objects_redo)
magimage(corout_objects_redo$image_sky)
profoundProFound(corout_objects_redo$fft$z, skycut=2, verbose=TRUE, plot=TRUE)
profound=profoundProFound(image, skycut=1.0, magzero=30, verbose=TRUE, plot=TRUE)
corout_objects_redo=profoundPixelCorrelation(image$imDat, sky=profound$sky,
skyRMS=profound$skyRMS, objects=profound$objects_redo)
magimage(corout_objects_redo$image_sky)
profoundProFound(corout_objects_redo$fft$z, skycut=2, verbose=TRUE, plot=TRUE)
profound=profoundProFound(image, skycut=0.8, magzero=30, verbose=TRUE, plot=TRUE)
corout_objects_redo=profoundPixelCorrelation(image$imDat, sky=profound$sky,
skyRMS=profound$skyRMS, objects=profound$objects_redo)
magimage(corout_objects_redo$image_sky)
profoundProFound(corout_objects_redo$fft$z, skycut=2, verbose=TRUE, plot=TRUE)
```
profound=profoundProFound(image, skycut=0.6, magzero=30, verbose=TRUE, plot=TRUE)

```
corout_objects_redo=profoundPixelCorrelation(image$imDat, sky=profound$sky,
skyRMS=profound$skyRMS, objects=profound$objects_redo)
magimage(corout_objects_redo$image_sky)
profoundProFound(corout_objects_redo$fft$z, skycut=2, verbose=TRUE, plot=TRUE)
# By doing ProFoundsource detection on the FFT itself it tells us if there are significant
# sources of a certain common scale (usually small) still in the image to extract.
# The levels above suggest we cannot push much further than a skycut=1.0. Clearly using
# skycut=0.6 introduces a lot of fake sources.
# We can improve the sky using profoundSkySplitFFT
profound=profoundProFound(image, type="bicubic")
newsky=profoundSkySplitFFT(image$imDat, objects=profound$objects_redo, sky=profound$sky,
skyRMS=profound$skyRMS)
# For convenience, the above is the same as running:
newsky=profoundSkySplitFFT(profound=profound)
# For super added convenience you can also un:
newsky=profoundSkySplitFFT(profound)
# Old versus new sky:
magimage(profound$sky)
magimage(newsky$sky)
# Original image, old sky subtraction and new sky subtraction (pretty subtle!):
magimage(image$imDat)
magimage(image$imDat-profound$sky)
magimage(image$imDat-newsky$sky)
# Be warned, you need a reasonable estimate of the sky and objects before running this.
# If we run on the original image that even the high/low k modes look very odd:
magimage(profoundSkySplitFFT(image$imDat)$sky_lo)
magimage(profoundSkySplitFFT(image$imDat)$sky_hi)
## End(Not run)
```
<span id="page-53-1"></span>profoundSegimGroup *Create Segmentation Groups*

### Description

Given an input segmentation map, returns a map of groups of touching segments as well as the IDs of segments within each group.

<span id="page-53-0"></span>

### <span id="page-54-0"></span>profoundSegimGroup 55

#### Usage

profoundSegimGroup(segim)

### Arguments

segim Numeric matrix; required, the segmentation map.

### Details

To use this function you will need to have EBImage installed. Since this can be a bit cumbersome on some platforms (given its dependencies) this is only listed as a suggested package. You can have a go at installing it by running:

> source("http://bioconductor.org/biocLite.R")

> biocLite("EBImage")

Linux users might also need to install some non-standard graphics libraries (depending on your install). If you do not have them already, you should look to install \*\*ipeg\*\* and \*\*tiff\*\* libraries (these are apparently technically not entirely free, hence not coming by default on some strictly open source Linux variants).

profoundSegimGroup uses the bwlabel function from EBImage.

#### Value

A list containting the following structures:

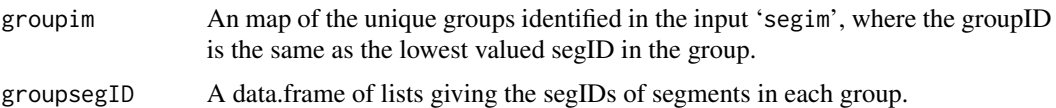

The data.frame returned by 'groupsegID' is a slightly unusal structure to see in R, but it allows for a compact manner of storing uneven vectors of grouped segments. E.g. you might have a massive group containing 30 other segments and many groups containing a single segment. Padding a normal matrix out to accommodate the larger figure would be quite inefficient. It contains the following:

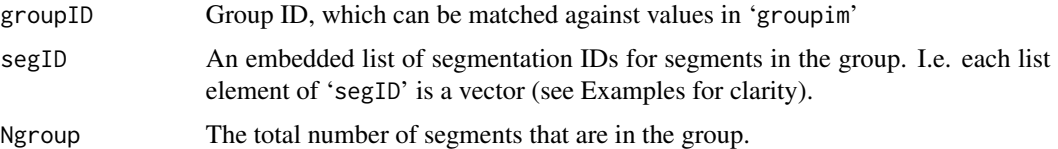

#### Author(s)

Aaron Robotham

### See Also

[profoundSegimNear](#page-61-1), ~~~

### Examples

```
image=readFITS(system.file("extdata", 'VIKING/mystery_VIKING_Z.fits', package="ProFound"))
profound=profoundProFound(image, skycut=1.5, magzero=30, verbose=TRUE)
#Look for nearby (in this case touching) neighbours
group=profoundSegimGroup(profound$segim)
#Look at the first few rows (groups 1:5):
group$groupsegID[1:5,]
#To access the embedded vectors you have to use unlist:
unlist(group$groupsegID[1,2])
#We can check to see which segments are in group number 1:
profoundSegimPlot(image$imDat, profound$segim)
magimage(group$groupim==1, col=c(NA,'red'), add=TRUE)
```
profoundSegimInfo *Image Segmentation Statistics*

### <span id="page-55-1"></span>Description

Basic summary statistics for image segments, e.g. aperture parameters, fluxes and surface brightness estimates. These might provide useful first guesses to ProFit fitting parameters (particularly 'flux', 'axrat' and 'ang').

### Usage

```
profoundSegimStats(image, segim, mask, sky = 0, skyRMS = 0, magzero = 0, gain,
pixscale = 1, header, sortcol = "segID", decreasing = FALSE, rotstats = FALSE,
boundstats = FALSE, offset = 1)profoundSegimPlot(image, segim, mask, sky = 0, header, col=rainbow(max(segim), end=2/3),
profound, ...)
```
### Arguments

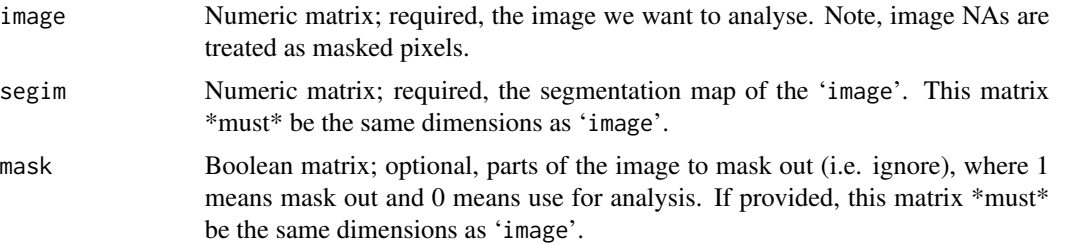

<span id="page-55-0"></span>

<span id="page-56-0"></span>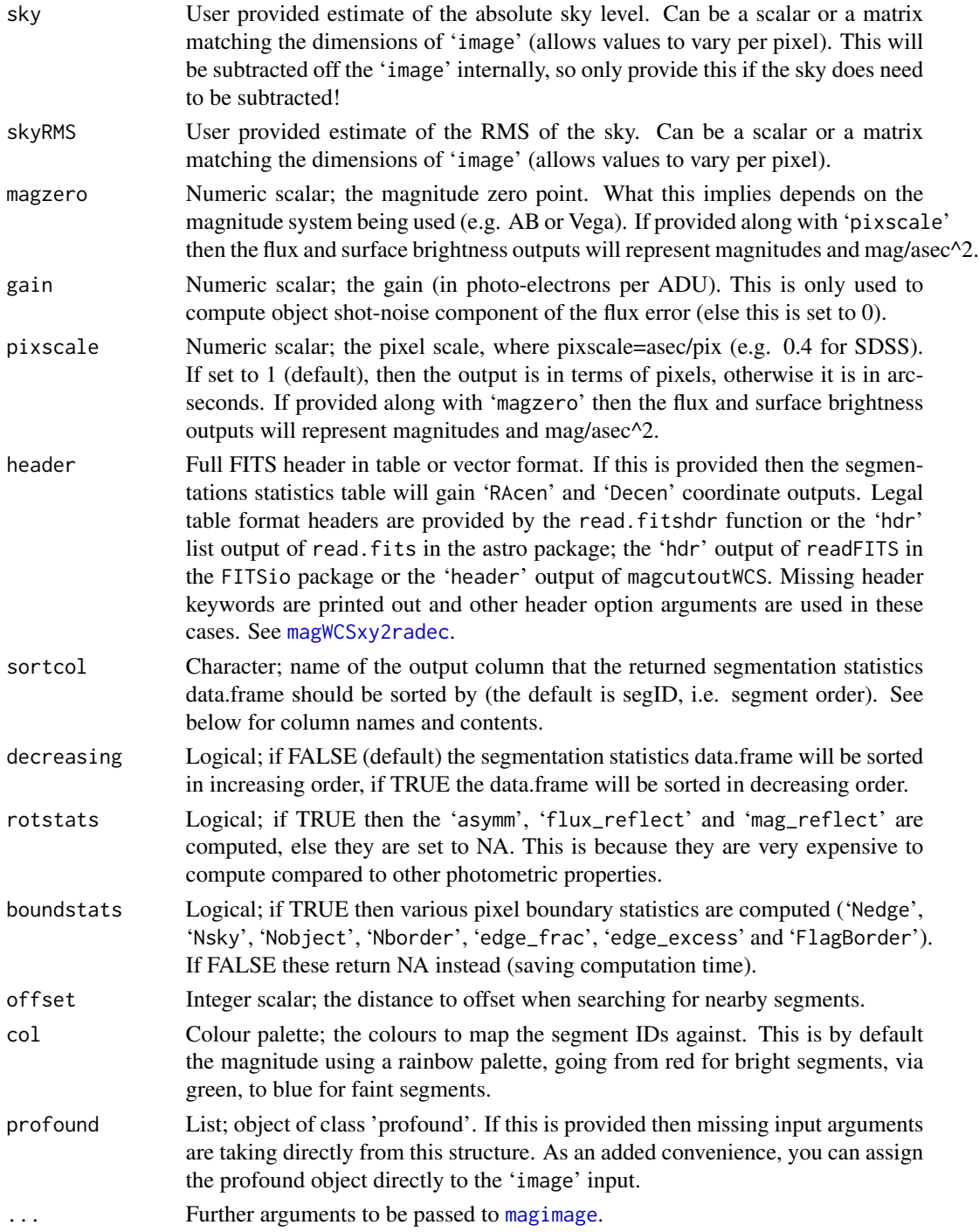

### Details

profoundSegimStats provides summary statistics for the individual segments of the image, e.g. properties of the apertures, and the sum of the flux etc. This is used inside of [profoundMakeSegim](#page-30-1)

<span id="page-57-0"></span>and [profoundMakeSegimExpand](#page-35-2), but it may be useful to use separately if manual modifications are made to the segmentation, or two segmentations (e.g. a hot and cold mode segmentation) need to be combined.

The interpretation of some of these outputs will depend a lot on the data being analysed, so it is for the user to decide on sensible next steps (e.g. using the outputs to select stars etc). One output of interest might be 'flux\_reflect'. This attempts to correct for missing flux where segments start colliding. This probably returns an upper limit to the flux since in some regions it can even be double counted if the two sources that have colliding segmentation maps are very close together and similar in brightness, so somewhere between 'flux' and 'flux\_reflect' the truth probably lies. If you want a better estimate of the flux division then you should really be using the profiling routine of ProFit.

profoundSegimPlot is useful when you only have a small number of sources (roughly a few hundred). With more than this it can start to take a long time to make the plot! If you provide a header or a list containing the iamge and header to 'header' then it will be plotted with the WCS overlaid using [magimageWCS](#page-0-0), otherwise it will use [magimage](#page-0-0).

#### Value

A data.frame with columns:

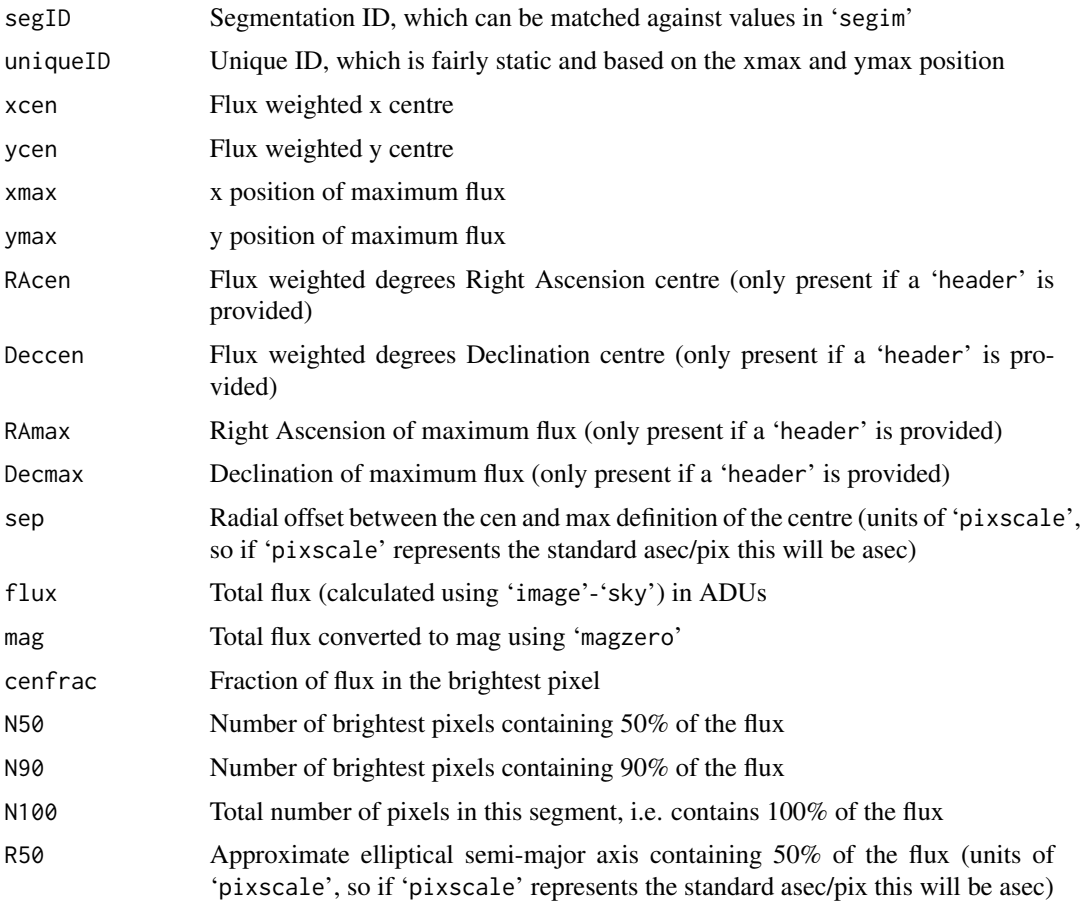

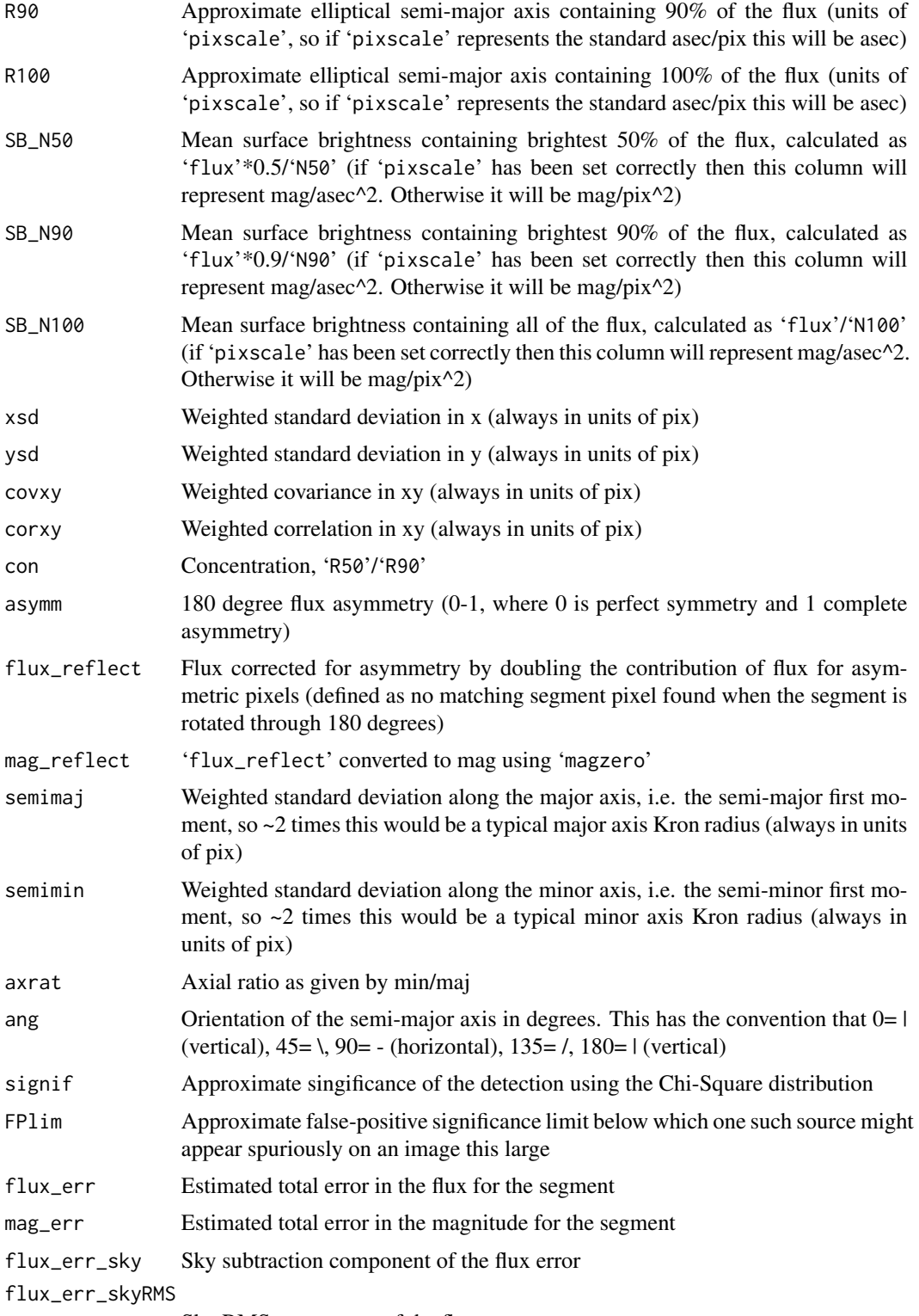

Sky RMS component of the flux error

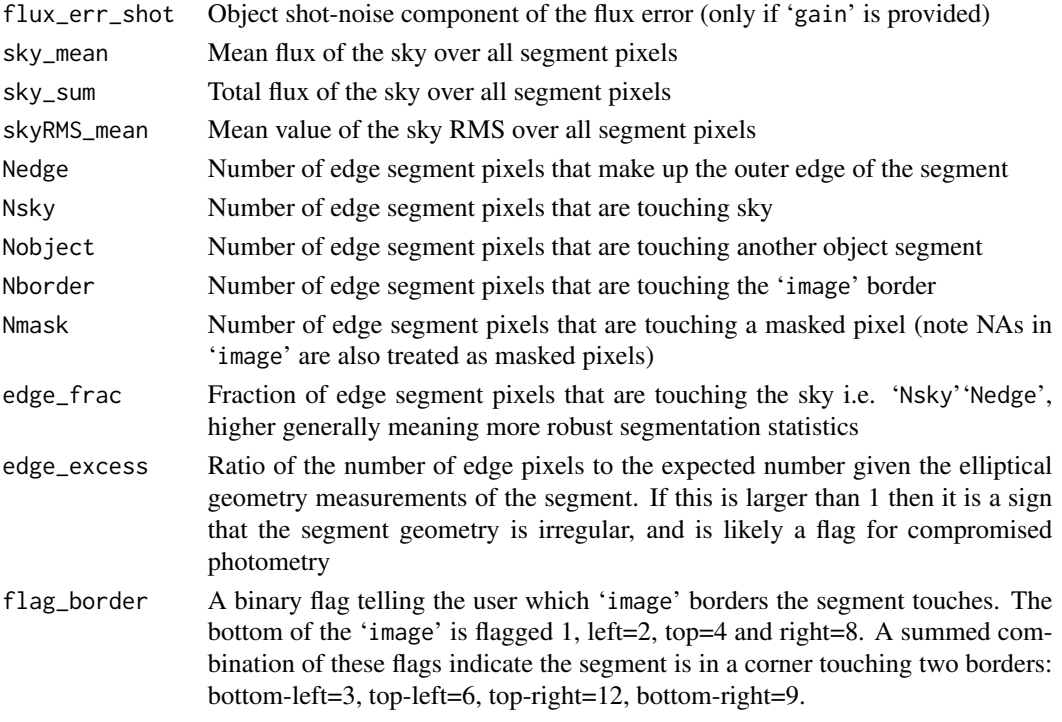

profoundSegimPlot is a simple function that overlays the image segments on the original 'image'. This can be very slow for large numbers (1,000s) of segments because it uses the base [contour](#page-0-0) function to draw the segments individually.

#### Author(s)

Aaron Robotham

#### See Also

[profoundProFound](#page-6-1), [profoundMakeSegim](#page-30-1), [profoundMakeSegimExpand](#page-35-2)

#### Examples

image=readFITS(system.file("extdata", 'VIKING/mystery\_VIKING\_Z.fits', package="ProFound")) profound=profoundProFound(image, magzero=30, rotstats=TRUE)

print(profound\$segstats)

#Note row 6 (the central galaxy) gains 0.05 mag of flux due to the missing flux when #rotated through 180 degrees. The reflected value of 18.4 is closer to the full profile #solution (~18.35) than the non-reflected flux (18.45).

```
profound$segim[35:55, 80:100]=max(profound$segim)+1
print(profoundSegimStats(image$imDat, segim=profound$segim, sky=profound$sky,
header=image$hdr))
profoundSegimPlot(image, profound$segim)
```
<span id="page-59-0"></span>

#### <span id="page-60-1"></span><span id="page-60-0"></span>Description

Takes two segmentation maps and merges them in a sensible manner, making sure segments representing the same object are not overlaid on each other.

#### Usage

profoundSegimMerge(image, segim\_base, segim\_add, mask, sky = 0)

#### Arguments

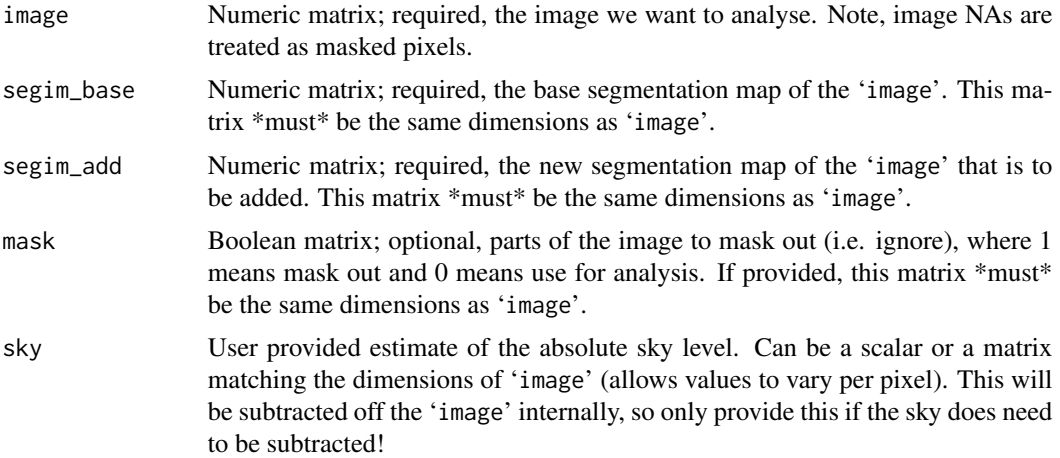

#### Details

The merger strategy is quite simple. Matching object segments are identified by the 'uniqueID' ID from an internal run of [profoundSegimStats](#page-55-1). Whichever segment contains more flux is determined to be the best map to use as the base segment. Unmatched segments in the 'segim\_add' map are added back in after this initial merging process, so will end up on top and potentially appear as segment islands within larger segments (which is not possible using the standard segmentation process in [profoundMakeSegim](#page-30-1)).

An obvious reason to use this function is in situations where bright stars are embedded deep within an extended source. The standard watershed segmentation used in [profoundMakeSegim](#page-30-1) will tend to break a large portion of the extended source off to form the segmented region. By running [profoundProFound](#page-6-1) in different modes it is possible to identify the bright peaks (see Examples below), and then use [profoundSegimMerge](#page-60-1) to piece the segments back together appropriately.

### Value

Integer matrix; the merged segmentation map matched pixel by pixel to 'image'.

#### <span id="page-61-0"></span>Author(s)

Aaron Robotham

### See Also

[profoundMakeSegim](#page-30-1), ~~~

#### Examples

```
image=readFITS(system.file("extdata", 'VIKING/mystery_VIKING_Z.fits',
package="ProFound"))$imDat
profound=profoundProFound(image, plot=TRUE)
profound_diff=profoundProFound(profoundImDiff(image, sigma=2), plot=TRUE)
tempmerge=profoundSegimMerge(image, profound$segim, profound_diff$segim)
profoundSegimPlot(image, segim=tempmerge)
```
<span id="page-61-1"></span>profoundSegimNear *Segment Neighbour IDs*

### **Description**

Returns a data.frame of all nearby (default is touching) segments surrounding every segment in a provided segim.

#### Usage

```
profoundSegimNear(segim, offset = 1)
```
#### Arguments

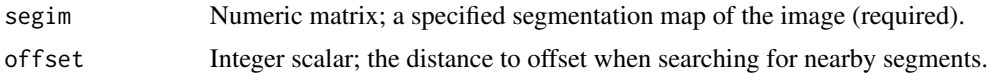

### Details

This function can be run by the user directly, but usually it is called from within a higher routine in the ProFound suite of objects detection functions.

#### Value

A data.frame of lists giving the segIDs of nearby segments for every segment. This is a slightly unusal structure to see in R, but it allows for a compact manner of storing uneven vectors of touching segmentss. E.g. you might have a massive segment touching 30 other segments and many segments touching none. Padding a normal matrix out to accommodate the larger figure would be quite inefficient.

segID Segmentation ID, which can be matched against values in 'segim'

### <span id="page-62-0"></span>profoundSegimNear 63

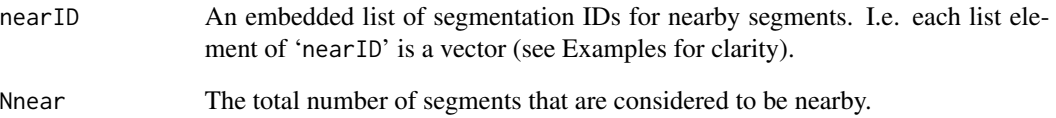

#### Note

Due to the construction of the segmented curve-of-growth in ProFound you may have cases where the separation between segments is two or three pixels. Since these are very close to touching you might want to catch these close neighbours rather than strictly touching. By increasing 'offset' to a larger number (2 or 3 in the cases above) you can flag these events.

#### Author(s)

Aaron Robotham

### See Also

[profoundProFound](#page-6-1), [profoundMakeSegim](#page-30-1), [profoundMakeSegimDilate](#page-35-1), [profoundMakeSegimExpand](#page-35-2), [profoundSegimStats](#page-55-1), [profoundSegimPlot](#page-55-1)

### Examples

image=readFITS(system.file("extdata", 'VIKING/mystery\_VIKING\_Z.fits', package="ProFound")) profound=profoundProFound(image, skycut=1.5, magzero=30, verbose=TRUE)

#Look for nearby (in this case touching) neighbours

near=profoundSegimNear(profound\$segim)

#Look at the first few rows (segIDs 1:5):

near[1:5,]

#To access the embedded vectors you have to use unlist:

unlist(near[3,2])

#We can check to see which segments are touching segID number 3:

```
profoundSegimPlot(image$imDat, profound$segim)
magimage(profound$segim==3, col=c(NA,'red'), add=TRUE)
magimage(matrix(profound$segim %in% unlist(near[3,2]), dim(profound$segim)[1]),
col=c(NA,'blue'), add=TRUE)
```
<span id="page-63-1"></span><span id="page-63-0"></span>profoundSkyEst *Local Sky Estimator*

### Description

A high level utility to estimate the sky properties of a supplied 'image'. This is closely related to the equivalent routines available in the LAMBDAR R package.

### Usage

```
profoundSkyEst(image, objects, mask, cutlo = cuthi/2,
cuthi = sqrt(sum((dim(image)/2)^2)), skycut = 'auto', clipiters = 5, radweight = 0,
plot = FALSE, ...)
```
### Arguments

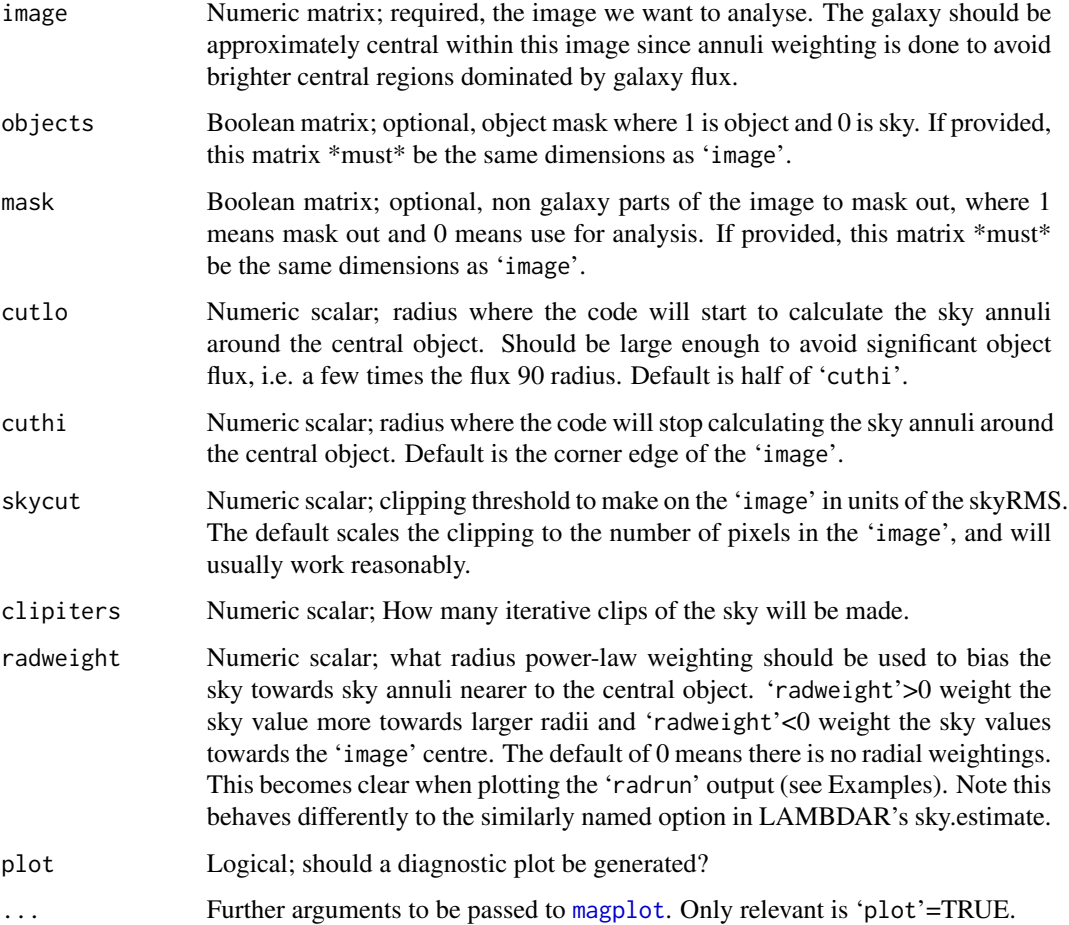

### <span id="page-64-0"></span>Details

This function is closely modelled on the sky.estimate function in the LAMBDAR package (the basic elements of which were written by ASGR). The defaults work well for data where the main objects (usually a galaxy) is centrally located in the 'image' since the 'cutlo' default will usually ignore contaminated central pixels. On top of this it does pretty aggressive object pixel rejection using the 'skycut' and 'clipiters' options.

The defaults should work reasonably well on modern survey data (see Examples), but should the solution not be ideal try modifying these parameters (in order of impact priority): 'skycut', 'cutlo', 'radweight', 'clipiters'.

It is interesting to note that a better estimate of the sky RMS can be made by using the output of [profoundImDiff](#page-27-1) (see Examples).

### Value

Returns a list with 5 elements:

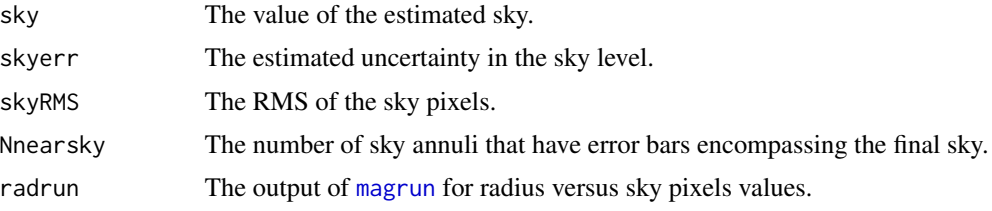

#### Author(s)

Aaron Robotham

#### See Also

[profoundMakeSegim](#page-30-1), [profoundMakeSegimExpand](#page-35-2)

### Examples

```
## Not run:
image = readFITS(system.file("extdata", 'KiDS/G266035fitim.fits',
package="ProFit"))$imDat
sky1 = profoundSkyEst(image, plot=TRUE)
image_sky = image-sky1$sky
sky2 = profoundSkyEst(profoundImDiff(image_sky), plot=TRUE)
```

```
#You can check whether you are contaminated by the central objects by plotting the radrun
#object in the list (it should be flat for a well behaved sky):
sky = profoundSkyEst(image, cutlo=0, plot=TRUE)
magplot(sky$radrun)
abline(h=sky$sky)
```
#The above shows heavy contamination by the central object without. We can either mask #this out using the output of profoundSegImWatershed, set cutlo to be larger or weight #the sky towards outer annuli.

```
profound=profoundProFound(image)
sky = profoundSkyEst(image, mask=profound$objects, cutlo=0, plot=TRUE)
magplot(sky$radrun)
abline(h=sky$sky)
#The above is better, but not great. A more aggressive mask helps:
sky = profoundSkyEst(image, mask=profound$objects_redo, cutlo=0, plot=TRUE)
magplot(sky$radrun)
abline(h=sky$sky)
#Or weighting the sky to outer radii
sky = profoundSkyEst(image, mask=profound$objects, cutlo=0, radweight=1, plot=TRUE)
magplot(sky$radrun)
abline(h=sky$sky)
#Finally we can leave the central cutlo mask turned on:
sky = profoundSkyEst(image, mask=profound$objects, plot=TRUE)
magplot(sky$radrun)
abline(h=sky$sky)
## End(Not run)
```
<span id="page-65-1"></span>profoundSkyEstLoc *Calculate Sky in Subset of Pixels*

#### Description

Calculate the sky and sky RMS for a subset region of a larger image, as used in [profoundMakeSkyMap](#page-45-2).

#### Usage

```
profoundSkyEstLoc(image, objects, mask, loc = dim(image)/2, box = c(100, 100),
skytype = "median", skyRMStype = "quanlo", sigmasel = 1, doclip = TRUE, shiftloc = FALSE,
paddim = TRUE, plot = FALSE, ...)
```
#### Arguments

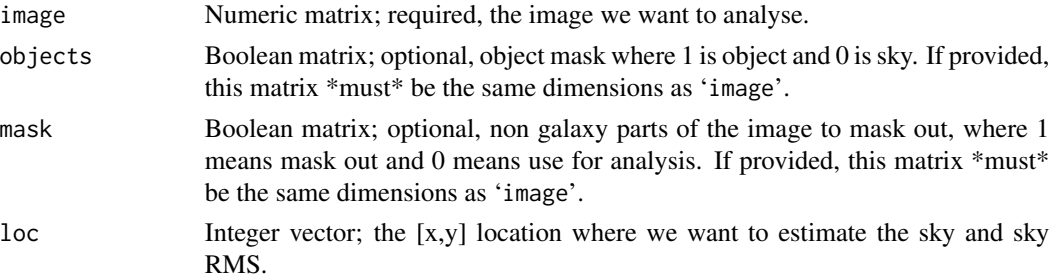

<span id="page-65-0"></span>

<span id="page-66-0"></span>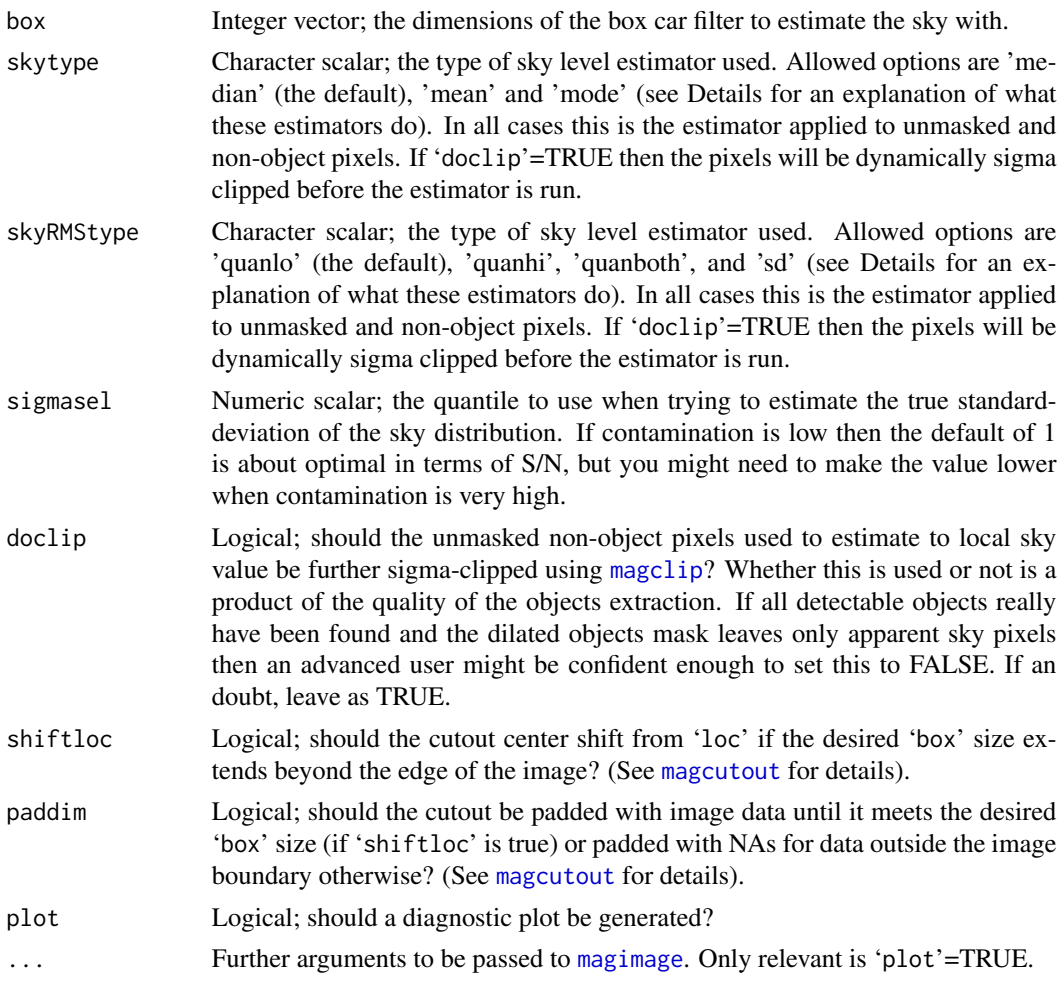

### Details

This is a somewhat handy standalone utility function if you have a large image and want to check the quality and stability of the local sky and sky RMS.

Regarding 'skytype', the meaning of the median and mean options re obvious enough. The mode is computed by running the data through [density](#page-0-0) with the default options including automatuc selection of the appropriate smoothing band-width. The peak value of the smoothed density is then extracted, and the pixel value at this point is returned as the 'mode' sky estimator.

Regarding 'skyRMStype', if you know that your contamination only comes from positive flux sources (e.g., astronomical data when trying to select sky pixels) then you should probably use the lower side to determine Normal statistics (quanlo). Similarly if the contamination is on the low side then you should use the higher side to determine Normal statistics (quanhi). If you believe the selected sky pixels to be unbiased then 'quanboth' uses both sides and will give you a more accurate estimator of the sky RMS. The final option is to use the standard-deviation, with the caveat that this is calculated around the esstimated sky level (of type specified by 'skytype') and not necessarily simply the mean (as it would be typically). The most common choices for 'skyRMStype' will likely be 'quanlo' or 'sd'.

<span id="page-67-0"></span>There are many questions to think about when choosing the best combination of sky estimators. Have all detectable sources been robustly extracted and masked? Is the remaining contamintion due to background undetected sources or wing flux from foreground stars? The most significant choice to be made is whether to choose the more robust 'median' or the potentially biased 'mean'. The former makes sense if you think there might be detectable sources still contributing to your nominal sky pixels, the latter makes sense if the positive flux of undetected sources is spread round the sky in an random but uniform manner. If you are very confident that your object mask represents all plausible sources then you might even want to set 'doclip'=FALSE. The defaults behave in quite a safe manner and have resistance to unmasked objects being included in the sky pixels. Using different options (particularly 'doclip'=FALSE and 'skytype') requires more advanced knowledge about the specific data being anlysed.

#### Value

A 2 component list containing:

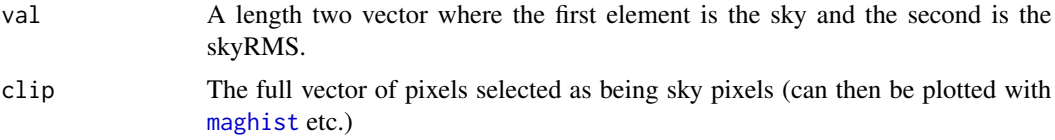

### Author(s)

Aaron Robotham

#### See Also

[profoundSkyEst](#page-63-1), [profoundMakeSkyMap](#page-45-2), [profoundMakeSkyGrid](#page-45-1)

### Examples

```
## Not run:
image=readFITS(system.file("extdata", 'VIKING/mystery_VIKING_Z.fits',
package="ProFound"))$imDat
profoundSkyEstLoc(image, loc=c(20,20), box=c(40,40), plot=TRUE)$val
profoundSkyEstLoc(image, loc=c(40,20), box=c(40,40), plot=TRUE)$val
profoundSkyEstLoc(image, loc=c(60,20), box=c(40,40), plot=TRUE)$val
```
## End(Not run)

# <span id="page-68-0"></span>**Index**

∗Topic Detection ProFound, [7](#page-6-0) ∗Topic Diagnostic plot.profound, [5](#page-4-0) ∗Topic FFT profoundPixelCorrelation, [50](#page-49-0) ∗Topic RMS profoundMakeSkyMap, [46](#page-45-0) profoundSkyEstLoc, [66](#page-65-0) ∗Topic Segmentation ProFound, [7](#page-6-0) ∗Topic correlation profoundPixelCorrelation, [50](#page-49-0) ∗Topic datasets FPtest, [3](#page-2-0) ∗Topic ellipse profoundDrawEllipse, [15](#page-14-0) profoundGetEllipse, [20](#page-19-0) profoundGetEllipses, [22](#page-21-0) profoundGetEllipsesPlot, [25](#page-24-0) ∗Topic flux profoundFlux2Mag, [16](#page-15-0) ∗Topic gain profoundGainConvert, [18](#page-17-0) profoundGainEst, [19](#page-18-0) ∗Topic image profoundIm, [28](#page-27-0) ∗Topic interpolate profoundInterp2d, [29](#page-28-0) ∗Topic interpolation profoundInterp2d, [29](#page-28-0) ∗Topic magzero profoundGainConvert, [18](#page-17-0) ∗Topic mag profoundFlux2Mag, [16](#page-15-0) ∗Topic pixscale profoundGetPixScale, [27](#page-26-0) ∗Topic profile ProFound-package, [2](#page-1-0)

∗Topic propagate profoundMakeSegimPropagate, [42](#page-41-0) ∗Topic segim profoundSegimMerge, [61](#page-60-0) ∗Topic segmentation profoundMakeSegim, [31](#page-30-0) profoundMakeSegimExpand, [36](#page-35-0) profoundSegimInfo, [56](#page-55-0) ∗Topic segments profoundSegimGroup, [54](#page-53-0) profoundSegimNear, [62](#page-61-0) ∗Topic sigma profoundMakeSigma, [44](#page-43-0) ∗Topic sky profoundMakeSkyMap, [46](#page-45-0) profoundSkyEst, [64](#page-63-0) profoundSkyEstLoc, [66](#page-65-0) ∗Topic stack profoundMakeStack, [48](#page-47-0) ∗Topic surface-brightness profoundMag2Mu, [30](#page-29-0) ∗Topic watershed profoundMakeSegim, [31](#page-30-0) contour, *[60](#page-59-0)* density, *[67](#page-66-0)* FPtest, [3](#page-2-0) lines, *[15](#page-14-0)* magclip, *[9](#page-8-0)*, *[47](#page-46-0)*, *[67](#page-66-0)* magcutout, *[9,](#page-8-0) [10](#page-9-0)*, *[47](#page-46-0)*, *[67](#page-66-0)* magcutoutWCS, *[7](#page-6-0)* maghist, *[68](#page-67-0)* magimage, *[11](#page-10-0)*, *[26](#page-25-0)*, *[28](#page-27-0)*, *[33](#page-32-0)*, *[38](#page-37-0)*, *[42](#page-41-0)*, *[45](#page-44-0)*, *[57,](#page-56-0) [58](#page-57-0)*, *[67](#page-66-0)* magimageWCS, *[58](#page-57-0)* magplot, *[50,](#page-49-0) [51](#page-50-0)*, *[64](#page-63-0)* magrun, *[65](#page-64-0)* magWCSxy2radec, *[10](#page-9-0)*, *[27](#page-26-0)*, *[32](#page-31-0)*, *[38](#page-37-0)*, *[57](#page-56-0)*

plot.profound, [5](#page-4-0) ProFound, [7](#page-6-0) ProFound *(*ProFound-package*)*, [2](#page-1-0) profound *(*ProFound*)*, [7](#page-6-0) ProFound-package, [2](#page-1-0) profoundDrawEllipse, [15,](#page-14-0) *[21](#page-20-0)*, *[24](#page-23-0)*, *[26](#page-25-0)* profoundFlux2Mag, [16,](#page-15-0) *[18](#page-17-0)* profoundFlux2SB *(*profoundFlux2Mag*)*, [16](#page-15-0) profoundGainConvert, *[17](#page-16-0)*, [18](#page-17-0) profoundGainEst, [19,](#page-18-0) *[45](#page-44-0)* profoundGetEllipse, *[15](#page-14-0)*, [20,](#page-19-0) *[23,](#page-22-0) [24](#page-23-0)*, *[26](#page-25-0)* profoundGetEllipses, *[15](#page-14-0)*, *[21](#page-20-0)*, [22,](#page-21-0) *[25,](#page-24-0) [26](#page-25-0)* profoundGetEllipsesPlot, *[15](#page-14-0)*, *[21,](#page-20-0) [22](#page-21-0)*, *[24](#page-23-0)*, [25](#page-24-0) profoundGetPixScale, [27](#page-26-0) profoundIm, [28](#page-27-0) profoundImBlur *(*profoundIm*)*, [28](#page-27-0) profoundImDiff, *[65](#page-64-0)* profoundImDiff *(*profoundIm*)*, [28](#page-27-0) profoundImGrad *(*profoundIm*)*, [28](#page-27-0) profoundInterp2d, [29](#page-28-0) profoundMag2Flux, *[18](#page-17-0)* profoundMag2Flux *(*profoundFlux2Mag*)*, [16](#page-15-0) profoundMag2Mu, [30](#page-29-0) profoundMakeSegim, *[7,](#page-6-0) [8](#page-7-0)*, *[11](#page-10-0)*, *[14](#page-13-0)*, *[19](#page-18-0)*, *[28](#page-27-0)*, *[31](#page-30-0)*, [31,](#page-30-0) *[37,](#page-36-0) [38](#page-37-0)*, *[41](#page-40-0)*, *[57](#page-56-0)*, *[60–](#page-59-0)[63](#page-62-0)*, *[65](#page-64-0)* profoundMakeSegimDilate, *[8,](#page-7-0) [9](#page-8-0)*, *[11](#page-10-0)*, *[14](#page-13-0)*, *[63](#page-62-0)* profoundMakeSegimDilate *(*profoundMakeSegimExpand*)*, [36](#page-35-0) profoundMakeSegimExpand, *[14](#page-13-0)*, *[19](#page-18-0)*, *[28](#page-27-0)*, *[36](#page-35-0)*, [36,](#page-35-0) *[58](#page-57-0)*, *[60](#page-59-0)*, *[63](#page-62-0)*, *[65](#page-64-0)* profoundMakeSegimPropagate, *[14](#page-13-0)*, [42](#page-41-0) profoundMakeSigma, *[18,](#page-17-0) [19](#page-18-0)*, [44](#page-43-0) profoundMakeSkyGrid, *[8,](#page-7-0) [9](#page-8-0)*, *[29](#page-28-0)*, *[44](#page-43-0)*, *[68](#page-67-0)* profoundMakeSkyGrid *(*profoundMakeSkyMap*)*, [46](#page-45-0) profoundMakeSkyMap, *[29](#page-28-0)*, [46,](#page-45-0) *[66](#page-65-0)*, *[68](#page-67-0)* profoundMakeStack, [48](#page-47-0) profoundMu2Mag *(*profoundMag2Mu*)*, [30](#page-29-0) profoundPixelCorrelation, [50](#page-49-0) profoundProFound, *[3](#page-2-0)*, *[6](#page-5-0)*, *[36](#page-35-0)*, *[38](#page-37-0)*, *[41](#page-40-0)*, *[43](#page-42-0)*, *[49](#page-48-0)*, *[51,](#page-50-0) [52](#page-51-0)*, *[60,](#page-59-0) [61](#page-60-0)*, *[63](#page-62-0)* profoundProFound *(*ProFound*)*, [7](#page-6-0) profoundSB2Flux *(*profoundFlux2Mag*)*, [16](#page-15-0) profoundSegimGroup, *[10,](#page-9-0) [11](#page-10-0)*, [54](#page-53-0) profoundSegimInfo, [56](#page-55-0) profoundSegimMerge, *[61](#page-60-0)*, [61](#page-60-0) profoundSegimNear, *[10,](#page-9-0) [11](#page-10-0)*, *[55](#page-54-0)*, [62](#page-61-0)

```
profoundSegimPlot, 14, 36, 41, 63
profoundSegimPlot (profoundSegimInfo),
         56
profoundSegimStats, 8, 10, 12, 14, 30, 32,
         33, 36, 38, 39, 41, 61, 63
profoundSegimStats (profoundSegimInfo),
         56
profoundSkyEst, 19, 32, 44, 45, 48, 64, 68
profoundSkyEstLoc, 9, 46–48, 66
profoundSkySplitFFT
        (profoundPixelCorrelation), 50
```